### **III. Appendices**

# **B. Hazard/RPF**

# **4. R Programs for the Revised Analysis**

# **a. Part 1: Package RBMDS**

RBMDS is a package of utility functions written to facilitate the analysis of the cholinesterase activity dose-response data. These functions are made available to the scripts that carry out the data analysis by including the call "require(RBMDS)" or "library(RBMDS)" at the beginning of the scripts.

```
### Generalization of exponential decreasing model
### A, B, and m are constrained to be strictly positive
CexpB \le- function (Dose, A, B, m)
{
  ## exp(A)*(1/(1 + exp(-B)) + (exp(-B)/(1 + exp(-B)) * exp(-exp(m)*Dose)))
  \text{exp}(A) - \text{exp}(A)expr3 < - exp(-B)\text{expr4} \leftarrow 1 + \text{expr3}expr6 < - exp(m) .expr9 <- exp(-.expr6 * Dose)
  \text{expr10} \leftarrow \text{expr3} * \text{expr9} .expr11 <- .expr10/.expr4
 .expr13 <- .expr1 * (1/.expr4 + .expr11)
 .expr14 <- .expr4^2
 .value <- .expr13
 .grad <- array(0, c(length(.value), 3), list(NULL, c("A", 
"B", "m")))
 .grad[, "A"] <- .expr13
 .grad[, "B"] <- .expr1 * (.expr3/.expr14 - (.expr11 - .expr10 * 
                                                      .expr3/.expr14))
  .grad[, \text{m}] <- -.expr1 * (.expr3 * (.expr9 * (.expr6 *
                                                        Dose))/.expr4)
   attr(.value, "gradient") <- .grad
   .value
}
### CexpB2: same as above, but gradient includes deriv wrt dose.
CexpB2 <-function (Dose, A, B, m) 
{
    \text{exp}(A) - \text{exp}(A)\text{exp}^{-1} < -\text{exp}(-B) .expr4 <- 1 + .expr3
 .expr6 <- .expr3/.expr4
 .expr7 <- exp(m)
    \text{expr10} \leftarrow \text{exp}(-\text{expr7} * \text{Dose})\text{expr13} \leftarrow \text{expr1} \cdot (1/\text{expr4} + \text{expr6} \cdot \text{expr10})expr18 < -expr4^2value < - .expr13
 .grad <- array(0, c(length(.value), 4), list(NULL, c("Dose", 
 "A", "B", "m")))
 .grad[, "Dose"] <- -.expr1 * (.expr6 * (.expr10 * .expr7))
    .grad[, "Dose"] <- -.ex<br>.grad[, "A"] <- .expr13
```
**TELEVISION CONTENTATION CONTENTION CONTENTION CONTENTION CONTENTION** 

,,,,,,,,,,,,,,,,,,,

**плотопологического политического политического к** 

{

}

**THE CONTRACTORS OF A SECOND CONTRACTOR** 

**THE REAL PROPERTY** 

**пониминативно политической политической политичес** 

}

**DESCRIPTION** 

```
 .grad[, "B"] <- .expr1 * (.expr3/.expr18 - (.expr6 - .expr3 * 
 .expr3/.expr18) * .expr10)
 .grad[, "m"] <- -.expr1 * (.expr6 * (.expr10 * (.expr7 * 
         Dose)))
     attr(.value, "gradient") <- .grad
     .value
### CpkexpB: above model, with the additional assumption that there is
### saturable detoxification. This is implemented by composing CexpB
### (now assuming that Dose in CexpB refers to internal dose), with
### a model that relates administered dose to internal dose:
###
### idose = 0.5*((Dose - S - D) + sqrt(Dose - S - D)^2 + 4*Dose*S))
###
### This model approaches a line with slope 1 and y-intercept -D as Dose
### increases to infinity. The parameter 'S' controls the shape of the
### low-dose part of the curve. For values close to 0, the curve looks
### very threshold-like; as S increases, the curve becomes more gradual.
### S and D must be positive
###
### The final function is (Dose refers to administered dose; exponentiation
### used to force positive parameters):
###
### 
## exp(A)*(1/(1 + exp(-B)) + (exp(-B)/(1 + exp(-B)) * exp(-exp(m)*0.5*((Dose
- exp(S) - exp(D)) + sqrt(CDose - exp(S) - exp(D))^{2} + 4*Dose*exp(S))))))
##
CpkexpB <- function (Dose, A, B, m, S, D) 
   idose <- CpkB(Dose, S, D)
   .value <- CexpB2(idose, A, B, m)
 .grad <- array(0, c(length(.value), 5),
 list(NULL,
 c("A","B","m","S","D")))
 .grad[,c("A","B","m")] <- attr(.value,"gradient")[,c("A","B","m")]
 .grad[,c("S","D")] <- attr(.value,"gradient")[,"Dose"] *
 attr(idose, "gradient")[,c("S", "D")]
 attr(.value, "gradient") <- .grad
   .value
### CexpBS(dose, A, B, m, sex, fixed=NULL) allows fixed, a named list of
### vectors of fixed values for the model CexpB. They can differ by sex.
### used, for example:
\# \# \# nlme(model=chei ~ CexpBS(dose, A, m, sex, \# \# \# fixed=list(B=c(F=-3.01. B=-2.78))).
         fixed=list(B=c(F=-3.01, B=-2.78))), data=mydata, random=A+m~1 |
mrid)
CexpBS <- function(dose, A, B, m, sex, fixed=NULL) {
 callList <- vector("list",4)
 names(callList) <- c("Dose","A","B","m")
 sex <- switch(length(fixed) + 1,
 sex,
 m,
 B)
  callList[["Dose"]] <- dose
 ### Assume we will always estimate A
 callList[["A"]] <- A
   if ("B" %in% names(fixed)) {
```

```
Revised OP Cumulative Risk Assessment - 6/11/02
           Revised OP Cumulative Risk Assessment - 6/11/02
```
**DESCRIPTION** 

**полнонное полное полное полное полное** 

```
 callList[["B"]] <- fixed[["B"]][as.character(sex)]
 callList[["m"]] <- if ("m" %in% names(fixed)) {
 fixed[["m"]][as.character(sex)]
     } else {
       B
 }
   } else {
 callList[["B"]] <- B
 callList[["m"]] <- if ("m" %in% names(fixed)) {
 fixed[["m"]][as.character(sex)]
    } else \{ m
     }
   }
 .value <- do.call("CexpB",callList)
 .grad <- attr(.value, "gradient")
   .grad <- .grad[,-match(names(fixed),colnames(.grad)),drop=FALSE]
   attr(.value,"gradient") <- .grad
   .value
}
### This is the same model, reparameterized so that, instead of 'm', we
### estimate 'BMD', for a BMR*100% reduction in mean response relative to
### control.
###
### Model is:
### ~ exp(A)*(1/(1 + exp(-B)) + exp(-B)/(1 + exp(-B))*exp(log(1 - BMR*(1 +
exp(B)) * Dose*exp(-BMD)))
CexpBwD <- function (Dose, A, B, BMD, BMR=0.10) 
{
    \text{exp}(A) - \text{exp}(A) .expr3 <- exp(-B)
    \text{expr4} \leftarrow 1 + \text{expr3} .expr6 <- .expr3/.expr4
    expr7 < - exp(B)\text{expr10} < -1 - \text{BMR} * (1 + \text{expr7})expr14 < - exp(-BMD)\text{expr15} \leftarrow \text{log}(\text{expr10}) * Dose * .expr14
 .expr16 <- exp(.expr15)
 .expr19 <- .expr1 * (1/.expr4 + .expr6 * .expr16)
 .expr20 <- .expr4^2
 .value <- .expr19
 .grad <- array(0, c(length(.value), 3), list(NULL, c("A", 
 "B", "BMD")))
 .grad[, "A"] <- .expr19
 .grad[, "B"] <- .expr1 * (.expr3/.expr20 - (.expr6 * (.expr16 * 
 (BMR * .expr7/.expr10 * Dose * .expr14)) + (.expr6 - 
 .expr3 * .expr3/.expr20) * .expr16))
 .grad[, "BMD"] <- -.expr1 * (.expr6 * (.expr16 * .expr15))
 attr(.value, "gradient") <- .grad
     .value
}
## The following returns the hessian, too (for calculating covariances
## from nlme models).
CexpBwDH <- function (Dose, A, B, BMD, BMR=0.10) 
{
    expr1 < - exp(A)expr3 < - exp(-B)\text{expr4} < -1 + \text{expr3} .expr6 <- .expr3/.expr4
 .expr7 <- exp(B)
 .expr10 <- 1 - BMR * (1 + .expr7)
 .expr14 <- exp(-BMD)
    \text{expr15} \leftarrow \text{log}(\text{expr10}) * \text{Dose} * \text{expr14}
```
**Manufacture Container** 

}

**пониминативно политической политической политичес** 

{

**TERRITORIAL** 

**TERRITORIAL CONTENTION** 

**UNIVERSITY OF A** 

```
\texttt{expr16} \leftarrow \texttt{exp}(\texttt{expr15})\text{expr19} \leftarrow \text{expr1} * (1/\text{expr4} + \text{expr6} * \text{expr16})expr20 < - .expr4^2
     .expr21 <- .expr3/.expr20
    \text{expr22} \leftarrow \text{BMR} * \text{expr7} .expr23 <- .expr22/.expr10
 .expr25 <- .expr23 * Dose * .expr14
    \text{expr26} \leftarrow \text{expr16} \cdot \text{expr25}\text{expr28} \leftarrow \text{expr3} * \text{expr3}\text{expr30} < -\text{expr6} - \text{expr28}/\text{expr20}\text{expr34} \leftarrow \text{expr1} * (\text{expr21} - (\text{expr6} * \text{expr26} + \text{expr30} * \text{expr36})) .expr16))
    \text{expr35} \leftarrow \text{expr16} * \text{expr15}\text{expr38} \leftarrow -\text{expr1} * (\text{expr6} * \text{expr35})\text{expr40} < -2 * (.expr3 * .expr4)
     .expr42 <- .expr20^2
     .expr55 <- .expr30 * .expr26
     .value <- .expr19
 .grad <- array(0, c(length(.value), 3), list(NULL, c("A", 
 "B", "BMD")))
 .hessian <- array(0, c(length(.value), 3, 3), list(NULL, 
 c("A", "B", "BMD"), c("A", "B", "BMD")))
 .grad[, "A"] <- .expr19
 .hessian[, "A", "A"] <- .expr19
 .hessian[, "A", "B"] <- .hessian[, "B", "A"] <- .expr34
 .hessian[, "A", "BMD"] <- .hessian[, "BMD", "A"] <- .expr38
 .grad[, "B"] <- .expr34
 .hessian[, "B", "B"] <- -.expr1 * (.expr21 - .expr3 * .expr40/.expr42 + 
 .expr6 * (.expr16 * ((.expr23 + .expr22 * .expr22/.expr10^2) * 
 Dose * .expr14) - .expr26 * .expr25) - .expr55 - 
               (.expr55 + (.expr30 - ((.expr28 + .expr28)/.expr20 - 
 .expr28 * .expr40/.expr42)) * .expr16))
 .hessian[, "B", "BMD"] <- .hessian[, "BMD", "B"] <- .expr1 * 
 (.expr30 * .expr35 + .expr6 * (.expr26 + .expr35 * .expr25))
 .grad[, "BMD"] <- .expr38
 .hessian[, "BMD", "BMD"] <- .expr1 * (.expr6 * (.expr35 + 
 .expr35 * .expr15))
 attr(.value, "gradient") <- .grad
 attr(.value, "hessian") <- .hessian
     .value
### Include the derivative wrt Dose, to combine with the Pk model:
CexpBwD2 <- function (Dose, A, B, BMD, BMR=0.10) 
    expr1 < - exp(A)\text{exp}3 \leq -\text{exp}(-B)\text{expr4} < -1 + \text{expr3} .expr6 <- .expr3/.expr4
    \text{expr7} < -\text{exp(B)} .expr10 <- 1 - BMR * (1 + .expr7)
 .expr11 <- log(.expr10)
    expr14 < - exp(-BMD)\text{expr15} \leftarrow \text{expr11} * \text{Dose} * \text{expr14} .expr16 <- exp(.expr15)
 .expr19 <- .expr1 * (1/.expr4 + .expr6 * .expr16)
    \texttt{expr24} \leftarrow \texttt{expr4} \setminus 2 .value <- .expr19
 .grad <- array(0, c(length(.value), 4), list(NULL, c("Dose", 
 "A", "B", "BMD")))
 .grad[, "Dose"] <- .expr1 * (.expr6 * (.expr16 * (.expr11 * 
         .expr14)))<br>d[, <u>"A"]</u> <- .expr19
 .grad[, "A"] <- .expr19
 .grad[, "B"] <- .expr1 * (.expr3/.expr24 - (.expr6 * (.expr16 *
```
ាយប្រយោគមានប្រយោគមានប្រយោគមានប្រយោគមានប្រយោគមានប្រយោគមានប្រយោគមានប្រយោគមានប្រយោគមានប្រយោគមានប្រយោគមានប្រយោគមាន

**пониминативно политической политической политичес** 

}

{

```
 (BMR * .expr7/.expr10 * Dose * .expr14)) + (.expr6 - 
 .expr3 * .expr3/.expr24) * .expr16))
 .grad[, "BMD"] <- -.expr1 * (.expr6 * (.expr16 * .expr15))
     attr(.value, "gradient") <- .grad
     .value
### Again, with the hessian:
CexpBwD2H <- function (Dose, A, B, BMD, BMR=0.1) 
    expr1 < - exp(A)expr3 < - exp(-B)\text{expr4} \leftarrow 1 + \text{expr3} .expr6 <- .expr3/.expr4
    \text{expr7} \leftarrow \text{exp(B)}\text{expr10} < -1 - \text{BMR} * (1 + \text{expr7}) .expr11 <- log(.expr10)
 .expr14 <- exp(-BMD)
 .expr15 <- .expr11 * Dose * .expr14
 .expr16 <- exp(.expr15)
 .expr19 <- .expr1 * (1/.expr4 + .expr6 * .expr16)
 .expr20 <- .expr11 * .expr14
 .expr21 <- .expr16 * .expr20
     .expr23 <- .expr1 * (.expr6 * .expr21)
    expr27 < - BMR * cexpr7 .expr28 <- .expr27/.expr10
 .expr32 <- .expr28 * Dose * .expr14
 .expr33 <- .expr16 * .expr32
 .expr37 <- .expr3 * .expr3
     .expr38 <- .expr4^2
 .expr40 <- .expr6 - .expr37/.expr38
 .expr45 <- .expr16 * .expr15
 .expr51 <- .expr3/.expr38
 .expr56 <- .expr1 * (.expr51 - (.expr6 * .expr33 + .expr40 * 
         .expr16))
 .expr59 <- -.expr1 * (.expr6 * .expr45)
 .expr61 <- 2 * (.expr3 * .expr4)
     .expr63 <- .expr38^2
     .expr76 <- .expr40 * .expr33
     .value <- .expr19
 .grad <- array(0, c(length(.value), 4), list(NULL, c("Dose", 
 "A", "B", "BMD")))
 .hessian <- array(0, c(length(.value), 4, 4), list(NULL, 
 c("Dose", "A", "B", "BMD"), c("Dose", "A", "B", "BMD")))
 .grad[, "Dose"] <- .expr23
 .hessian[, "Dose", "Dose"] <- .expr1 * (.expr6 * (.expr21 * 
 .expr20))
 .hessian[, "Dose", "A"] <- .hessian[, "A", "Dose"] <- .expr23
.hessian[, "Dose", "B"] <- .hessian[, "B", "Dose"] <- -.expr1 *
 (.expr6 * (.expr16 * (.expr28 * .expr14) + .expr33 * 
 .expr20) + .expr40 * .expr21)
 .hessian[, "Dose", "BMD"] <- .hessian[, "BMD", "Dose"] <- -.expr1 * 
 (.expr6 * (.expr21 + .expr45 * .expr20))
 .grad[, "A"] <- .expr19
 .hessian[, "A", "A"] <- .expr19
 .hessian[, "A", "B"] <- .hessian[, "B", "A"] <- .expr56
 .hessian[, "A", "BMD"] <- .hessian[, "BMD", "A"] <- .expr59
 .grad[, "B"] <- .expr56
 .hessian[, "B", "B"] <- -.expr1 * (.expr51 - .expr3 * .expr61/.expr63 + 
 .expr6 * (.expr16 * ((.expr28 + .expr27 * .expr27/.expr10^2) * 
 Dose * .expr14) - .expr33 * .expr32) - .expr76 - 
 (.expr76 + (.expr40 - ((.expr37 + .expr37)/.expr38 - 
 .expr37 * .expr61/.expr63)) * .expr16))
 .hessian[, "B", "BMD"] <- .hessian[, "BMD", "B"] <- .expr1 * 
 (.expr40 * .expr45 + .expr6 * (.expr33 + .expr45 * .expr32))
```
**Manufacture Container** 

```
 .grad[, "BMD"] <- .expr59
 .hessian[, "BMD", "BMD"] <- .expr1 * (.expr6 * (.expr45 + 
 .expr45 * .expr15))
 attr(.value, "gradient") <- .grad
 attr(.value, "hessian") <- .hessian
      .value
}
### CexpB2wD(dose, A, PB, BMD, BMR=0.10) Same as CexpBwD, but PB is on
### original scale. 
\# \# \# Model is:
### ~ exp(A)*(PB + (1-PB)*exp(log((1 - BMR - PB)/(1 - PB)) *
Dose*exp(-BMD)))
### Primarily used to be called from CexpBwDS; grad[,"PB"] is not returned.
CexpB2wD \le function (dose, A, PB, BMD, BMR=0.1) {
 .expr1 <- exp(A)
 .expr2 <- 1 - PB
 .expr4 <- 1 - BMR - PB
  expr5 < -c.expr4/.expr2
  \text{exp}(5 - \text{exp}(5 - \text{\text{expr10} \leftarrow \text{log}(\text{expr5}) * dose * \text{expr9}\text{exp}(12 \leftarrow \text{exp}(\text{exp}(10)).expr14 <- .expr1 * (PB + .expr2 * .expr11)
   .value <- .expr14
 .grad <- array(0, c(length(.value), 2), list(NULL, c("A", "BMD")))
 .grad[, "A"] <- .expr14
 .grad[, "BMD"] <- -.expr1 * (.expr2 * (.expr11 * .expr10))
 attr(.value, "gradient") <- .grad
    .value
}
### Same as above, but return gradient and hessian, and include PB in both
### (for computing standard errors)
CexpB2wDH <- function (Dose, A, PB, BMD, BMR) 
{
     \text{exp}(A)\text{expr2} \leftarrow 1 - \text{PB} .expr4 <- 1 - BMR - PB
 .expr5 <- .expr4/.expr2
 .expr6 <- log(.expr5)
     expr9 < - exp(-BMD) .expr10 <- .expr6 * Dose * .expr9
     expr11 < - exp(.exp10).expr14 <- .expr1 * (PB + .expr2 * .expr11)
     \text{expr15} \leftarrow \text{expr6} * \text{expr9}\text{expr16} \leftarrow \text{expr11} \cdot \text{expr15}\text{expr18} \leftarrow \text{expr1} * (\text{expr2} * \text{expr16}) .expr23 <- .expr2^2
 .expr25 <- 1/.expr2 - .expr4/.expr23
 .expr26 <- .expr25/.expr5
 .expr30 <- .expr26 * Dose * .expr9
     \text{expr31} \leftarrow \text{expr11} \cdot \text{expr30}expr38 < -expr11 * expr10 .expr47 <- .expr1 * (1 - (.expr2 * .expr31 + .expr11))
 .expr50 <- -.expr1 * (.expr2 * .expr38)
      .expr51 <- 1/.expr23
      .value <- .expr14
 .grad <- array(0, c(length(.value), 4), list(NULL, c("Dose", 
 "A", "PB", "BMD")))
 .hessian <- array(0, c(length(.value), 4, 4), list(NULL, 
 c("Dose", "A", "PB", "BMD"), c("Dose", "A", "PB", "BMD")))
 .grad[, "Dose"] <- .expr18
 .hessian[, "Dose", "Dose"] <- .expr1 * (.expr2 * (.expr16 *
```

```
Revised OP Cumulative Risk Assessment - 6/11/02
           Revised OP Cumulative Risk Assessment - 6/11/02
```
}

{

**DESCRIPTION OF A DISPOSITION OF A DISPOSITION** 

```
 .expr15))
 .hessian[, "Dose", "A"] <- .hessian[, "A", "Dose"] <- .expr18
 .hessian[, "Dose", "PB"] <- .hessian[, "PB", "Dose"] <- -.expr1 * 
        (.expr2 * (.expr11 * (.expr26 * .expr9) + .expr31 * .expr15) + .expr16)
    .hessian[, "Dose", "BMD"] <- .hessian[, "BMD", "Dose"] <- -.expr1 *<br>(.expr2 * (.expr16 + .expr38 * .expr15))
 (.expr2 * (.expr16 + .expr38 * .expr15))
 .grad[, "A"] <- .expr14
 .hessian[, "A", "A"] <- .expr14
 .hessian[, "A", "PB"] <- .hessian[, "PB", "A"] <- .expr47
 .hessian[, "A", "BMD"] <- .hessian[, "BMD", "A"] <- .expr50
 .grad[, "PB"] <- .expr47
 .hessian[, "PB", "PB"] <- -.expr1 * (.expr2 * (.expr11 * 
 (((.expr51 + .expr51 - .expr4 * (2 * .expr2)/.expr23^2)/.expr5 + 
 .expr25 * .expr25/.expr5^2) * Dose * .expr9) - .expr31 * 
 .expr30) - .expr31 - .expr31)
 .hessian[, "PB", "BMD"] <- .hessian[, "BMD", "PB"] <- .expr1 * 
 (.expr38 + .expr2 * (.expr31 + .expr38 * .expr30))
 .grad[, "BMD"] <- .expr50
 .hessian[, "BMD", "BMD"] <- .expr1 * (.expr2 * (.expr38 + 
 .expr38 * .expr10))
 attr(.value, "gradient") <- .grad
 attr(.value, "hessian") <- .hessian
     .value
### Above, but including derivative of dose, for the pk model
### CexpBwDS(dose, A, B, BMD, sex, fixed=NULL) allows fixed, a named list of
### vectors of fixed values for the model CexpBwD. They can differ by sex.
### used, for example:
### nlme(model=chei ~ CexpBwDS(dose, A, BMD, sex,
### fixed=list(PB=c(F=0.05, M=0.06)), data=mydata, random=A+m~1 | mrid)
### This implementation assumes PB is the only fixed parameter, and is on
### its original scale (0 \leq P_1 \leq 1).
CexpBwDS <- function(dose, A, BMD, sex, fixed=NULL, BMR=0.10) {
 callList <- vector("list",5)
 names(callList) <- c("dose","A","PB","BMD","BMR")
 callList[["dose"]] <- dose
 callList[["A"]] <- A
 callList[["PB"]] <- if ("B" %in% names(fixed)) {
 B <- fixed[["B"]][as.character(sex)]
    1/(1 + \exp(-B)) } else {
     fixed[["PB"]][as.character(sex)]
   }
 callList[["BMD"]] <- BMD
 callList[["BMR"]] <- BMR
   do.call("CexpB2wD",callList)
### CpkexpBwD: pk combined with the exp model in terms of BMD:
CpkexpBwD <- function (Dose, A, B, BMD, S, D, BMR=0.10) 
   idose <- CpkB(Dose, S, D)
   .value <- CexpBwD2(idose, A, B, BMD, BMR=BMR)
  .grad <- array(0, c)(length(xa), 5),
 list(NULL,
 c("A","B","BMD","S","D")))
 .grad[,c("A","B","BMD")] <- attr(.value,"gradient")[,c("A","B","BMD")]
 .grad[,c("S","D")] <- attr(.value,"gradient")[,"Dose"] *
 attr(idose, "gradient")[,c("S", "D")]
```

```
 attr(.value, "gradient") <- .grad
                  Manufacture Container
                               .value
                       }
                        {
                  Revised OP Cumulative Risk Assessment - 6/11/02
  Revised OP Cumulative Risk Assessment - 6/11/02
                               .value
                        }
                        {
```

```
###: same as above, but include hessian 
CpkexpBwDH <- function (Dose, A, B, BMD, S, D, BMR=0.10) 
 idose <- CpkBH(Dose, S, D)
 .value <- CexpBwD2H(idose, A, B, BMD, BMR=BMR)
 .grad <- array(0, c(length(.value), 5),
 list(NULL,
 c("A","B","BMD","S","D")))
 .grad[,c("A","B","BMD")] <- attr(.value,"gradient")[,c("A","B","BMD")]
 .grad[,c("S","D")] <- attr(.value,"gradient")[,"Dose"] *
 attr(idose, "gradient")[,c("S", "D")]
 .hessian <- array(0, c(length(.value),5,5),
 c("A","B","BMD","S","D"),
 c("A","B","BMD","S","D"))
 .hessian[,c("A","B","BMD"),c("A","B","BMD")] <-
 attr(.value,"hessian")[,c("A","B","BMD"),c("A","B","BMD")]
 .hessian[,c("S","D"),c("S","D")] <-
 attr(.value,"hessian")[,"Dose","Dose"] *
 (attr(.idose,"gradient")[,c("S","D"),c("S","D")])^2 +
 attr(.idose,"gradient")[,"Dose"] *
 attr(.idose,"hessian")[,c("S","D"),c("S","D")]
 .hessian[,"A","S"] <- .hessian[,"S","A"] <-
 attr(.value,"hessian")[,"Dose","A"] * attr(.idose,"gradient")[,"S"]
 .hessian[,"A","D"] <- .hessian[,"S","D"] <-
 attr(.value,"hessian")[,"Dose","A"] * attr(.idose,"gradient")[,"D"]
 .hessian[,"B","S"] <- .hessian[,"S","B"] <-
 attr(.value,"hessian")[,"Dose","B"] * attr(.idose,"gradient")[,"S"]
 .hessian[,"B","D"] <- .hessian[,"S","D"] <-
 attr(.value,"hessian")[,"Dose","B"] * attr(.idose,"gradient")[,"D"]
 .hessian[,"BMD","S"] <- .hessian[,"S","BMD"] <-
 attr(.value,"hessian")[,"Dose","BMD"] * attr(.idose,"gradient")[,"S"]
 .hessian[,"BMD","D"] <- .hessian[,"S","D"] <-
 attr(.value,"hessian")[,"Dose","BMD"] * attr(.idose,"gradient")[,"D"]
 attr(.value, "gradient") <- .grad
 attr(.value, "hessian") <- .hessian
CpkexpB2wDH <- function (Dose, A, PB, BMD, S, D, BMR=0.10) 
 idose <- CpkBH(Dose, S, D)
 .value <- CexpB2wDH(idose, A, PB, BMD, BMR=BMR)
 .grad <- array(0, c(length(.value), 5),
 list(NULL,
 c("A","PB","BMD","S","D")))
 .grad[,c("A","PB","BMD")] <- attr(.value,"gradient")[,c("A","PB","BMD")]
 .grad[,c("S","D")] <- attr(.value,"gradient")[,"Dose"] *
 attr(idose, "gradient")[,c("S", "D")]
 .hessian <- array(0, c(length(.value),5,5),
 list(NULL,c("A","PB","BMD","S","D"),
 c("A","PB","BMD","S","D")))
 .hessian[,c("A","PB","BMD"),c("A","PB","BMD")] <-
 attr(.value,"hessian")[,c("A","PB","BMD"),c("A","PB","BMD")]
 .hessian[,"S","S"] <-
 attr(.value,"hessian")[,"Dose","Dose"] *
 attr(idose,"gradient")[,"S"] * attr(idose,"gradient")[,"S"] +
 attr(.value,"gradient")[,"Dose"] *
 attr(idose,"hessian")[,"S","S"]
 .hessian[,"D","D"] <-
 attr(.value,"hessian")[,"Dose","Dose"] *
 attr(idose,"gradient")[,"D"] * attr(idose,"gradient")[,"D"] +
 attr(.value,"gradient")[,"Dose"] *
```
{

}

**DE DE L'ANNE DE L'ANNE DE L'ANNE DE L'ANNE DE L'ANNE DE L'ANNE DE L'ANNE DE L'ANNE DE L'ANNE DE L'ANNE DE L'AN** 

```
 attr(idose,"hessian")[,"D","D"]
 .hessian[,"S","D"] <- .hessian[,"D","S"] <- 
 attr(.value,"hessian")[,"Dose","Dose"] *
 attr(idose,"gradient")[,"S"] * attr(idose,"gradient")[,"D"] +
 attr(.value,"gradient")[,"Dose"] *
 attr(idose,"hessian")[,"S","D"]
 .hessian[,"A","S"] <- .hessian[,"S","A"] <-
 attr(.value,"hessian")[,"Dose","A"] * attr(idose,"gradient")[,"S"]
 .hessian[,"A","D"] <- .hessian[,"S","D"] <-
 attr(.value,"hessian")[,"Dose","A"] * attr(idose,"gradient")[,"D"]
 .hessian[,"PB","S"] <- .hessian[,"S","PB"] <-
 attr(.value,"hessian")[,"Dose","PB"] * attr(idose,"gradient")[,"S"]
 .hessian[,"PB","D"] <- .hessian[,"S","D"] <-
 attr(.value,"hessian")[,"Dose","PB"] * attr(idose,"gradient")[,"D"]
 .hessian[,"BMD","S"] <- .hessian[,"S","BMD"] <-
 attr(.value,"hessian")[,"Dose","BMD"] * attr(idose,"gradient")[,"S"]
 .hessian[,"BMD","D"] <- .hessian[,"S","D"] <-
 attr(.value,"hessian")[,"Dose","BMD"] * attr(idose,"gradient")[,"D"]
 attr(.value, "gradient") <- .grad
 attr(.value, "hessian") <- .hessian
   .value
### CpkexpB2wD: pk combined with the exp model in terms of BMD. Assume PB,
### S, and D
### are fixed, and do not return their components of the gradient.
CpkexpB2wD <- function (dose, A, PB, BMD, S, D, BMR=0.10) 
   idose <- CpkB(dose, S, D)
   .value <- CexpB2wD(idose, A, PB, BMD, BMR=BMR)
   .grad <- array(0, c(length(.value), 2),
 list(NULL,
\mathsf{c}(\text{``A''},\text{``BMD''}))) .grad[,c("A","BMD")] <- attr(.value,"gradient")[,c("A","BMD")]
 attr(.value, "gradient") <- .grad
   .value
### CpkexpBS: pk combined with exp model, with fixed B and/or S values:
CpkexpBS <- function(dose, A, B, m, S, D, sex, fixed=NULL) {
 callList <- vector("list",6)
 names(callList) <- c("Dose","A","B","m","S","D")
 callList[["Dose"]] <- dose
 callList[["A"]] <- A
  if (length(fixed) == 0) sx <- sex<br>if (length(fixed) == 1) sx <- D
   if (length(fixed) == 1) sx <- D
   if (length(fixed) == 2) sx <- S
 if (length(fixed) == 3) sx <- m
 if ("B" %in% names(fixed)) {
 callList[["B"]] <- fixed[["B"]][as.character(sx)]
 callList[["m"]] <- B
 if ("S" %in% names(fixed)) {
 callList[["S"]] <- fixed[["S"]][as.character(sx)]
 if ("D" %in% names(fixed)) {
         callList[["D"]] <- fixed[["D"]][as.character(sx)]
       } else {
         callList[["D"]] <- m
       }
     } else {
 callList[["S"]] <- m
 if ("D" %in% names(fixed)) {
        c\tilde{a}]]List[["D"]] \tilde{c}- fixed[["D"]][as.character(sx)]
```

```
Revised OP Cumulative Risk Assessment - 6/11/02
            Revised OP Cumulative Risk Assessment - 6/11/02
```
**DESCRIPTION OF A DISPOSITION OF A DISPOSITION** 

**THE REAL PROPERTY** 

```
 } else {
 callList[["D"]] <- S
      }
 }
 } else {
 callList[["B"]] <- B
 callList[["m"]] <- m
 if ("S" %in% names(fixed)) {
 callList[["S"]] <- fixed[["S"]][as.character(sx)]
 if ("D" %in% names(fixed)) {
 callList[["D"]] <- fixed[["D"]][as.character(sx)]
      } else {
       callList[["D"]] < - S }
 } else {
 callList[["S"]] <- S
 if ("D" %in% names(fixed)) {
 callList[["D"]] <- fixed[["D"]][as.character(sx)]
 } else {
 callList[["D"]] <- D
      }
    }
  }
  do.call("CpkexpB",callList)
### CpkexpBwDS: pk combined with exp model, with fixed B and/or S values:
CpkexpBwDS <- function(dose, A, B, BMD, S, D, sex, fixed=NULL) {
 callList <- vector("list",6)
 names(callList) <- c("Dose","A","B","BMD","S","D")
 callList[["Dose"]] <- dose
 callList[["A"]] <- A
 if (length(fixed) == 0) sx <- sex
 if (length(fixed) == 1) sx <- D
 if (length(fixed) == 2) sx <- S
 if (length(fixed) == 3) sx <- BMD
 if ("B" %in% names(fixed)) {
 callList[["B"]] <- fixed[["B"]][as.character(sx)]
 callList[["BMD"]] <- B
 if ("S" %in% names(fixed)) {
 callList[["S"]] <- fixed[["S"]][as.character(sx)]
 if ("D" %in% names(fixed)) {
     callList[["D"]] <- fixed[["D"]][as.character(sx)]<br>} else {
 } else {
 callList[["D"]] <- BMD
 }
    } else {
 callList[["S"]] <- BMD
 if ("D" %in% names(fixed)) {
        callList[["D"]] <- fixed[["D"]][as.character(sx)]
      } else {
        callList[["D"]] <- S
   \begin{smallmatrix}3\\3\end{smallmatrix} }
 } else {
 callList[["B"]] <- B
 callList[["BMD"]] <- BMD
 if ("S" %in% names(fixed)) {
 callList[["S"]] <- fixed[["S"]][as.character(sx)]
 if ("D" %in% names(fixed)) {
      callList[["D"]] <- fixed[["D"]][as.character(sx)]
 } else {
 callList[["D"]] <- S
 }
 } else {
 callList[["S"]] <- S
```

```
Revised OP Cumulative Risk Assessment - 6/11/02
           Revised OP Cumulative Risk Assessment - 6/11/02
```
**Manufacture Container** 

**THE REAL PROPERTY** 

unununun

**THE REAL PROPERTY** 

```
 if ("D" %in% names(fixed)) {
         callList[["D"]] <- fixed[["D"]][as.character(sx)]
       } else {
         callList[["D"]] <- D
       }
     }
   }
   do.call("CpkexpBwD",callList)
}
### CpkexpB2wDS: pk combined with exp model, with fixed PB, S, and D values:
CpkexpB2wDS <- function(dose, A, BMD, sex, fixed=NULL) {
   callList <- vector("list",7)
 names(callList) <- c("dose","A","PB", "BMD","S","D","BMR")
 callList[["dose"]] <- dose
 callList[["A"]] <- A
 callList[["PB"]] <- fixed[["PB"]][as.character(sex)]
 callList[["BMD"]] <- BMD
 callList[["S"]] <- fixed[["S"]][as.character(sex)]
 callList[["D"]] <- fixed[["D"]][as.character(sex)]
   callList[["BMR"]] <- 0.1
   do.call("CpkexpB2wD",callList)
}
### Compute log(BMD) (for a BMR * 100% decrease in the mean) for the
### exponential
### model, based on the parameter transformations used here.
### This returns the gradient of log(BMD), to use in computing standard
### errors.
###
### log(BMD) <- expression(log(-log(1 - BMR*(1 + exp(B)))) - m)
### in terms of the transformation used in the CexpB models.
### fixed is a vector of strings, listing the parameters that should not
### be in the gradient.
CexplBMD <- function (BMR, m, B, fixed=NULL) 
{
 .expr1 <- exp(B)
 .expr4 <- 1 - BMR * (1 + .expr1)
    expr5 < -log(cexpr4) .value <- log(-.expr5) - m
 .grad <- array(0, c(length(.value), 2), list(NULL, c("m", 
"B"))) .grad[, "m"] <- -1
 .grad[, "B"] <- -BMR * .expr1/.expr4/.expr5
    if (iis.nu] (fixed) > 0) {
       .grad <- .grad[,-match(fixed,colnames(.grad)),drop=FALSE]
     }
     attr(.value, "gradient") <- .grad
     .value
}
### Essentially the same function, but takes as input our model object
### (xx) and returns a list with elements lBMD and lBMD.se,
### each with components for "F" and "M".
explBMD <- function(object, BMR) {
 fit <- object$Fitm
 if (inherits(fit, "nlme")) {
 Sigma <- fit$varFix
 Coefs <- fit$coefficients$fixed
   } else {
```

```
Revised OP Cumulative Risk Assessment - 6/11/02
         Revised OP Cumulative Risk Assessment - 6/11/02
```
**полнонное полнонное полное полное полное полное полное полное** 

**E**<br>Elementari

**TELEVISION CONTENTS** 

```
 Sigma <- fit$varBeta
     Coefs <- fit$coefficients
   }
### Fixed gives the fixed parameters
   tmp <- names(fit$call$model[[3]])
 Fixed <- NULL
 if ("fixed" %in% tmp) {
 tmp <- names(fit$call$model[[3]][["fixed"]])
 Fixed <- c(Fixed,c("m","B")[c("m","B") %in% tmp])
   }
   m.F <- if ("m" %in% Fixed)
     fit$call$model[[3]][["fixed"]][["m"]][["F"]]
   else
     if ("m.sexF" %in% names(Coefs)) Coefs["m.sexF"] else Coefs["m"]
  m.M < -i if ("m" %in% Fixed)
     fit$call$model[[3]][["fixed"]][["m"]][["M"]]
   else
     if ("m.sexM" %in% names(Coefs)) Coefs["m.sexM"] else Coefs["m"]
   B.F <- if ("B" %in% Fixed)
     fit$call$model[[3]][["fixed"]][["B"]][["F"]]
   else
     if ("B.sexF" %in% names(Coefs)) Coefs["B.sexF"] else Coefs["B"]
   B.M <- if ("B" %in% Fixed)
     fit$call$model[[3]][["fixed"]][["B"]][["M"]]
   else
     if ("B.sexM" %in% names(Coefs)) Coefs["B.sexM"] else Coefs["B"]
   ### Females
   lBMD.F <- CexplBMD(BMR=BMR,m=m.F,B=B.F,fixed=Fixed) +
log(object$Dosescale)
   ### Males
   lBMD.M <- CexplBMD(BMR=BMR,m=m.M,B=B.M,fixed=Fixed) +
log(object$Dosescale)
   ## Get the standard errors
 ## 1) Get the 'Female' and 'Male' Sigmas
 indx <- match(c("m.sexF","B.sexF"),rownames(Sigma),nomatch=0)
   Sigma.F <- Sigma[indx,indx,drop=FALSE]
 ## Strip off the '.F' from the rownames and colnames
 rownames(Sigma.F) <- colnames(Sigma.F) <-
sub("\\.sexF","",rownames(Sigma.F))
   indx <- match(c("m.sexM","B.sexM"),rownames(Sigma),nomatch=0)
   Sigma.M <- Sigma[indx,indx,drop=FALSE]
   ## Strip off the '.M' from the rownames and colnames
   rownames(Sigma.M) <- colnames(Sigma.M) <-
sub("\\.sexM", "", rownames(Sigma.M)) ## Get the 'Female' and 'Male' gradients
   grad.F <- attr(lBMD.F,"gradient")
   grad.F <- grad.F[,rownames(Sigma.F)]
   grad.M <- attr(lBMD.M,"gradient")
   grad.M <- grad.M[,rownames(Sigma.M)]
   list(lBMD = c(F=c(lBMD.F),M=c(lBMD.M)),
 lBMD.se = c(F=sqrt(t(grad.F) %*% Sigma.F %*% grad.F),
 M=sqrt(t(grad.M) %*% Sigma.M %*% grad.M)))
}
### Compute BMD (for a BMR * 100% decrease in the mean) for the
### exponential
### model, based on the parameter transformations used here.
### This returns the gradient of BMD, to use in computing standard
```

```
### errors.
###
### BMD <- expression(-log(1 - BMR*(1 + exp(B)))*exp( - m ))
### in terms of the transformation used in the CexpB models.
### fixed is a vector of strings, listing the parameters that should not
### be in the gradient.
CexpBMD <- function (BMR, m, B, fixed) 
{
     .expr1 <- exp(B)
    \text{expr4} < -1 - \text{BMR} * (1 + \text{expr1})\text{expr5} \leftarrow \text{log}(\text{expr4})\text{exp}8 \leq -\text{exp}(-m) .value <- -.expr5 * .expr8
 .grad <- array(0, c(length(.value), 2), list(NULL, c("m", 
 "B")))
 .grad[, "m"] <- .expr5 * .expr8
 .grad[, "B"] <- BMR * .expr1/.expr4 * .expr8
 if (!is.null(fixed) > 0) {
       .grad <- .grad[,-match(fixed,colnames(.grad)),drop=FALSE]
     }
     attr(.value, "gradient") <- .grad
     .value
}
### Compute lBMD and its standard error for pkexpBS
### This calculates the value for both sexes at the same time
pkexpSlBMD.se <- function(object,BMR) {
   fitpk <- object$Fitpk
 if (inherits(fitpk, "nlme")) {
 Sigma <- fitpk$varFix
     Coefs <- fitpk$coefficients$fixed
   } else {
     Sigma <- fitpk$varBeta
     Coefs <- fitpk$coefficients
   }
### Fixed1 gives the fixed parameters for the CexpBMD part (i.e., 'B')
### Fixed2 gives the fixed parameters for the CpkBMD part (i.e., 'S')
 tmp <- names(fitpk$call$model[[3]])
 Fixed1 <- Fixed2 <- NULL
 if ("fixed" %in% tmp) {
 tmp <- names(fitpk$call$model[[3]][["fixed"]])
 Fixed1 <- c(Fixed1,c("m","B")[c("m","B") %in% tmp])
 Fixed2 <- c(Fixed2,c("S","D")[c("S","D") %in% tmp])
   }
   S.F <- if ("S" %in% Fixed2)
     fitpk$call$model[[3]][["fixed"]][["S"]][["F"]]
   else
     if ("S.sexF" %in% names(Coefs)) Coefs["S.sexF"] else Coefs["S"]
   S.M <- if ("S" %in% Fixed2)
     fitpk$call$model[[3]][["fixed"]][["S"]][["M"]]
   else
     if ("S.sexM" %in% names(Coefs)) Coefs["S.sexM"] else Coefs["S"]
   D.F <- if ("D" %in% Fixed2)
     fitpk$call$model[[3]][["fixed"]][["D"]][["F"]]
  else<br>if
        if ("D.sexF" %in% names(Coefs)) Coefs["D.sexF"] else Coefs["D"]
 D.M <- if ("D" %in% Fixed2)
 fitpk$call$model[[3]][["fixed"]][["D"]][["M"]]
   else
```
**DESCRIPTION OF A DISPOSITION OF A DISPOSITION** 

**THE REAL PROPERTY** 

Ē

```
Revised OP Cumulative Risk Assessment - 6/11/02
         Revised OP Cumulative Risk Assessment - 6/11/02
```
**плотопологического политического политического к** 

**Manufacture Containers** 

**manuturana antara manuturana antara antara antara antara antara antara antara antara antara antara antara anta** 

```
 if ("D.sexM" %in% names(Coefs)) Coefs["D.sexM"] else Coefs["D"]
 m.F \leq -if ("m" % in% Fixed1) fitpk$call$model[[3]][["fixed"]][["m"]][["F"]]
 else
 if ("m.sexF" %in% names(Coefs)) Coefs["m.sexF"] else Coefs["m"]
 m.M <- if ("m" %in% Fixed1)
    fitpk$call$model[[3]][["fixed"]][["m"]][["M"]]
  else
    if ("m.sexM" %in% names(Coefs)) Coefs["m.sexM"] else Coefs["m"]
  B.F <- if ("B" %in% Fixed1)
    fitpk$call$model[[3]][["fixed"]][["B"]][["F"]]
  else
    if ("B.sexF" %in% names(Coefs)) Coefs["B.sexF"] else Coefs["B"]
  B.M <- if ("B" %in% Fixed1)
    fitpk$call$model[[3]][["fixed"]][["B"]][["M"]]
  else
    if ("B.sexM" %in% names(Coefs)) Coefs["B.sexM"] else Coefs["B"]
  ### Females
 idose.F <- CexpBMD(BMR,m.F,B.F,fixed=Fixed1)
 lBMD.F <- CpkBi(as.vector(idose.F),S.F,D.F,fixed=Fixed2) +
    log(object$Dosescale)
  ### Males
  idose.M <- CexpBMD(BMR,m.M,B.M,fixed=Fixed1)
  lBMD.M <- CpkBi(as.vector(idose.M),S.M,D.M,fixed=Fixed2) +
    log(object$Dosescale)
  ## Get the standard errors
 ## 1) Get the 'Female' and 'Male' Sigmas
 indx <- match(c("m.sexF","B.sexF","S","D"),rownames(Sigma),nomatch=0)
 Sigma.F <- Sigma[indx,indx,drop=FALSE]
  ## Strip off the '.F' from the rownames and colnames
 rownames(Sigma.F) <- colnames(Sigma.F) <-
sub("\\.sexF","",rownames(Sigma.F))
 indx <- match(c("m.sexM","B.sexM","S","D"),rownames(Sigma),nomatch=0)
 Sigma.M <- Sigma[indx,indx,drop=FALSE]
 ## Strip off the '.M' from the rownames and colnames
 rownames(Sigma.M) <- colnames(Sigma.M) <-
sub("\\.sexM","",rownames(Sigma.M))
  ## 2) Get the 'Female' and 'Male' gradients
 grad.F <- c(attr(idose.F,"gradient")*attr(lBMD.F,"gradient")[,"idose"],
 attr(lBMD.F,"gradient")[,-match("idose",
                                             colnames(attr(lBMD.F,
                                                           "gradient"))),
 drop=FALSE])
 nm <- c(colnames(attr(idose.F,"gradient")),
 colnames(attr(lBMD.F,"gradient")))
 names(grad.F) <- nm[-match("idose",nm)]
  ## Make sure the elements are in the right order for Sigma.F
  grad.F <- grad.F[rownames(Sigma.F)]
 grad.M <- c(attr(idose.M,"gradient")*attr(lBMD.M,"gradient")[,"idose"],
 attr(lBMD.M,"gradient")[,-match("idose",
 colnames(attr(lBMD.M,
                                                           "gradient"))),
```
**пониминативно политической политической политичес** 

**THE REAL PROPERTY OF STATE** 

**THE REAL PROPERTY OF A REAL PROPERTY** 

```
 drop=FALSE])
 nm <- c(colnames(attr(idose.M,"gradient")),
 colnames(attr(lBMD.M,"gradient")))
 names(grad.M) <- nm[-match("idose",nm)]
   ##Make sure the elements are in the right order for Sigma.M
   grad.M <- grad.M[rownames(Sigma.M)]
 list(lBMD=c(F=as.vector(lBMD.F),M=as.vector(lBMD.M)),
 lBMD.se=c(F = sqrt(t(grad.F) %*% Sigma.F %*% grad.F),
 M = sqrt(t(grad.M) %*% Sigma.M %*% grad.M)))
}
### Compute lBMD and its standard error for pkexpBwDS
### This calculates the value for both sexes at the same time
pkexpwDSlBMD.se <- function(object,BMR) {
 fitpk <- object$Fitpk
 if (inherits(fitpk, "nlme")) {
     Sigma <- fitpk$varFix
     Coefs <- fitpk$coefficients$fixed
   } else {
     Sigma <- fitpk$varBeta
     Coefs <- fitpk$coefficients
   }
### Fixed1 gives the fixed parameters for the CexpBMD part (i.e., 'B')
### Fixed2 gives the fixed parameters for the CpkBMD part (i.e., 'S')
   tmp <- names(fitpk$call$model[[3]])
 Fixed1 <- Fixed2 <- NULL
 if ("fixed" %in% tmp) {
 tmp <- names(fitpk$call$model[[3]][["fixed"]])
 Fixed1 <- c(Fixed1,c("BMD","B")[c("BMD","B") %in% tmp])
 Fixed2 <- c(Fixed2,c("S","D")[c("S","D") %in% tmp])
 }
## Extract the parameter estimates
 S.F <- if ("S" %in% Fixed2)
 fitpk$call$model[[3]][["fixed"]][["S"]][["F"]]
   else
 if ("S.sexF" %in% names(Coefs)) Coefs["S.sexF"] else Coefs["S"]
 S.M <- if ("S" %in% Fixed2)
     fitpk$call$model[[3]][["fixed"]][["S"]][["M"]]
   else
     if ("S.sexM" %in% names(Coefs)) Coefs["S.sexM"] else Coefs["S"]
 D.F <- if ("D" %in% Fixed2)
 fitpk$call$model[[3]][["fixed"]][["D"]][["F"]]
   else
     if ("D.sexF" %in% names(Coefs)) Coefs["D.sexF"] else Coefs["D"]
   D.M <- if ("D" %in% Fixed2)
     fitpk$call$model[[3]][["fixed"]][["D"]][["M"]]
   else
     if ("D.sexM" %in% names(Coefs)) Coefs["D.sexM"] else Coefs["D"]
 BMD.F <- if ("BMD" %in% Fixed1)
 fitpk$call$model[[3]][["fixed"]][["BMD"]][["F"]]
   else
 if ("BMD.sexF" %in% names(Coefs)) Coefs["BMD.sexF"] else Coefs["BMD"]
 BMD.M <- if ("BMD" %in% Fixed1)
     fitpk$call$model[[3]][["fixed"]][["BMD"]][["M"]]
```

```
 else
     if ("BMD.sexM" %in% names(Coefs)) Coefs["BMD.sexM"] else Coefs["BMD"]
### Calculate the log BMDs
   ## Females
   idose.F <- exp(BMD.F)
   lBMD.F <- CpkBi(as.vector(idose.F),S.F,D.F,fixed=Fixed2) +
     log(object$Dosescale)
   ### Males
  idose.M \leftarrow exp(BMD.M) lBMD.M <- CpkBi(as.vector(idose.M),S.M,D.M,fixed=Fixed2) +
     log(object$Dosescale)
### Calculate the standard errors
 ## 1) Get the 'Female' and 'Male' Sigmas
 indx <- match(c("BMD.sexF","S","D"),rownames(Sigma),nomatch=0)
 Sigma.F <- Sigma[indx,indx,drop=FALSE]
 ## Strip off the '.F' from the rownames and colnames
 rownames(Sigma.F) <- colnames(Sigma.F) <-
sub("\\.sexF","",rownames(Sigma.F))
   indx <- match(c("BMD.sexM","S","D"),rownames(Sigma),nomatch=0)
   Sigma.M <- Sigma[indx,indx,drop=FALSE]
 ## Strip off the '.M' from the rownames and colnames
 rownames(Sigma.M) <- colnames(Sigma.M) <-
sub("\\.sexM","",rownames(Sigma.M))
   ## 2) Get the 'Female' and 'Male' gradients
 grad.F <- c(idose.F*attr(lBMD.F,"gradient")[,"idose"],
 attr(lBMD.F,"gradient")[,-match("idose",
                                                colnames(attr(lBMD.F,
                                                               "gradient"))),
                                       drop=FALSE])
   nm <- c("BMD",
 colnames(attr(lBMD.F,"gradient")))
 names(grad.F) <- nm[-match("idose",nm)]
  ## Make sure the elements are in the right order for Sigma.F
   grad.F <- grad.F[rownames(Sigma.F)]
 grad.M <- c(idose.M*attr(lBMD.M,"gradient")[,"idose"],
 attr(lBMD.M,"gradient")[,-match("idose",
                                                colnames(attr(lBMD.M,
                                                              gradient"))),
                                       drop=FALSE])
  nm < c ("BMD"
 colnames(attr(lBMD.M,"gradient")))
 names(grad.M) <- nm[-match("idose",nm)]
 ##Make sure the elements are in the right order for Sigma.M
   grad.M <- grad.M[rownames(Sigma.M)]
   list(lBMD=c(F=as.vector(lBMD.F),M=as.vector(lBMD.M)),
       lBMD.se=c(F = sqrt(t(grad.F) %% Sigma F %*% grad F),
         M = sqrt(t(grad.M) \times \frac{m}{2} Sigma.M \frac{m}{2} grad.M))
}
### CpkB: a low-dose modification to simulate the effect of first-pass
### metabolism on the relationship between administered dose and
```
Revised OP Cumulative Risk Assessment - 6/11/02 Revised OP Cumulative Risk Assessment - 6/11/02

**THE REAL** 

**THE REAL PROPERTY** 

```
### internal dose.
### Model expression is:
### ~0.5*(dose - exp(S) - exp(D) + sqrt((dose - exp(S) - exp(D))\wedge2 +
4*dose*exp(S)))
### This maps administered dose (dose) to internal dose (CpkB)
"CpkB" <-
function (dose, S, D) 
{
     \text{exp}(s) -- \text{exp}(s)\text{expr3} \leftarrow \text{exp(D)}\text{expr4} \leq \text{dose} - \text{expr1} - \text{expr3} .expr7 <- 4 * dose * .expr1
 .expr8 <- .expr4^2 + .expr7
 .expr15 <- .expr8^-0.5
    value \leftarrow 0.5 * (expr4 + sqrt(expr8)) .grad <- array(0, c(length(.value), 2), list(NULL, c("S", 
 "D")))
 .grad[, "S"] <- 0.5 * (0.5 * ((.expr7 - 2 * (.expr1 * .expr4)) * 
         expr15) - .expr1)
     .grad[, "D"] <- -0.5 * (0.5 * (2 * (.expr3 * .expr4) * .expr15) +
          .expr3)
     attr(.value, "gradient") <- .grad
     .value
}
### CpkBH: just like CpkB, but also returns the hessian
CpkBH <- function (dose, S, D) 
{
      .expr1 <- exp(S)
     \text{exp}(D) \leftarrow \text{exp}(D) .expr4 <- dose - .expr1 - .expr3
     \text{expr7} \leftarrow 4 * \text{dose} * \text{expr1}\text{expr8} \leftarrow \text{expr4} \leftarrow 2 + \text{expr7}\text{expr12} \leftarrow \text{expr1 * } \text{expr4} .expr14 <- .expr7 - 2 * .expr12
    expr15 < -c.expr8^-0.5
      .expr25 <- .expr8^-1.5
 .expr36 <- .expr3 * .expr4
 .expr37 <- 2 * .expr36
 .expr39 <- -0.5 * (.expr37 * .expr25)
 .value <- 0.5 * (.expr4 + sqrt(.expr8))
 .grad <- array(0, c(length(.value), 2), list(NULL, c("S", 
 "D")))
 .hessian <- array(0, c(length(.value), 2, 2), list(NULL, 
 c("S", "D"), c("S", "D")))
 .grad[, "S"] <- 0.5 * (0.5 * (.expr14 * .expr15) - .expr1)
 .hessian[, "S", "S"] <- 0.5 * (0.5 * ((.expr7 - 2 * (.expr12 - 
 .expr1 * .expr1)) * .expr15 + .expr14 * (-0.5 * (.expr14 * 
 .expr25))) - .expr1)
 .hessian[, "S", "D"] <- .hessian[, "D", "S"] <- 0.5 * (0.5 * 
 (2 * (.expr1 * .expr3) * .expr15 - .expr14 * .expr39))
 .grad[, "D"] <- -0.5 * (0.5 * (.expr37 * .expr15) + .expr3)
 .hessian[, "D", "D"] <- -0.5 * (0.5 * (2 * (.expr36 - .expr3 * 
 .expr3) * .expr15 - .expr37 * .expr39) + .expr3)
 attr(.value, "gradient") <- .grad
 attr(.value, "hessian") <- .hessian
     .value
}
### and this is the inverse function: maps internal dose to the
corresponding
### administered dose.
\# \# CpkBi <- expression((idose^2 + idose*(exp(S) + exp(D)))/(idose +
exp(S))###
```
Ī

```
### Since I want to give log(BMD), use:
### CpkBi <- expression(log(idose^2 + idose*(exp(S) + exp(D))) - log(idose +
exp(S))### fixed: a vector of strings of parameters that will not be included in
### the gradient
CpkBi <- function (idose, S, D, fixed=NULL) 
{
    \text{exp}2 \leftarrow \text{exp}(S)expr3 < - exp(D)\text{expr4} < - \text{expr2} + \text{expr3}expr6 < -idose^2 + idose * cexp^4expr8 < -idose + expr2 .value <- log(.expr6) - log(.expr8)
 .grad <- array(0, c(length(.value), 3), list(NULL, c("idose", 
 "S", "D")))
 .grad[, "idose"] <- (2 * idose + .expr4)/.expr6 - 1/.expr8
 .grad[, "S"] <- idose * .expr2/.expr6 - .expr2/.expr8
 .grad[, "D"] <- idose * .expr3/.expr6
     if (!is.null(fixed))
 .grad <- .grad[,-match(fixed,colnames(.grad)),drop=FALSE]
 attr(.value, "gradient") <- .grad
     .value
}
"mypkPredict" <- function (object, newdata, level) {
   fparms <- object$coefficients$fixed
 rparms <- object$coefficients$random
 B.est <- !("fixed" %in% names(object$call$model[[3]])) ||
 !("B" %in% names(object$call$model[[3]][["fixed"]]))
 D.est <- !("fixed" %in% names(object$call$model[[3]])) ||
 !("D" %in% names(object$call$model[[3]][["fixed"]]))
 S.est <- !("fixed" %in% names(object$call$model[[3]])) ||
 !("S" %in% names(object$call$model[[3]][["fixed"]]))
 B.sex <- if (B.est) "B.sexF" %in% names(fparms) else NA
 indx <- paste("A.s.U", as.character(newdata$s.U), sep = "")
  A \leftarrow fparms [indx]
   B <- if (B.est) {
 indx <- if (B.sex) {
 paste("B.", "sex", as.character(newdata$sex), sep = "")
     } else {
       rep("B",nrow(newdata))
 }
     fparms[indx]
   } else {
     eval(object$call$model[[3]][["fixed"]])$B[as.character(newdata$sex)]
 }
                        "sex", as.character(newdata$sex),
sep = "") BMD <- fparms[indx]
### S is always fixed in my application
  S \leftarrow \text{if} (S.est) rep(fparms["S"],nrow(newdata))
   } else {
eval(object$call$model[[3]][["fixed"]][["S"]])[as.character(newdata$sex)]
 }
### for simplicity, I'm assuming what we actually did, that is, model D \sim 1
### but fixed=list(D=c(F=,M=))
  D \leftarrow if (D.est) rep(fparms["D"],nrow(newdata))
   } else {
eval(object$call$model[[3]][["fixed"]][["D"]])[as.character(newdata$sex)]
 }
   if (level >= 1) {
```
**THE READERS** 

Ī

**THE REAL PROPERTY OF STATE** 

**The Continues of Security** 

**Manument** 

**UNIVERSITY OF A SET OF STATE** 

```
 grpname <- names(rparms)[1]
 if ("A.(Intercept)" %in% colnames(rparms[[1]])) 
       A <- A + rparms[[1]][as.character(newdata[,grpname]), 
                              "A.(Intercept)"]
 if (B.est) {
 B <- B + if (B.sex) {
         rparms[[1]][as.character(newdata[,grpname]), "B.(Intercept)"]
       } else {
         rparms[[1]][as.character(newdata[,grpname]), "B"]
       }
     }
     BMD <- BMD + rparms[[1]][as.character(newdata[,grpname]),
"BMD.(Intercept)"]
 }
  if (level == 2) {
     indx <- paste(as.character(newdata$mrid), as.character(newdata$set), 
sep = "/") if ("A.(Intercept)" %in% colnames(rparms[[2]])) 
      A \leftarrow A + \text{rparams}[[2]][\text{ind}x, "A.(\text{Intercept})"] if (B.est) 
      B \le -B + if (B.sex)<br>rparms[[2]][indx,
                           \int\limits_0^1B.(Intercept)"]
       } else {
         rparms[[2]][indx, "B"]
 }
     BMD <- BMD + rparms[[2]][indx, "BMD.(Intercept)"]
 }
   CpkexpBwD(newdata$Dose.scaled, A, B, BMD, S, D)
}
### The following function is not general, but applies only to the model
### as used in the analysis of the OP data
mypkPredict2 <- function (object, newdata, level) {
   fparms <- object$coefficients$fixed
   rparms <- object$coefficients$random
   ## Fixed Effects
   indx <- paste("A.s.M.t", as.character(newdata$s.M.t), sep = "")
   A <- fparms[indx]
  PB < -eval(object$call$model[[3]][["fixed"]])$PB[as.character(newdata$sex)]
                        "sex", as.character(newdata$sex),
  indx \leftarrow paste("BMD.", "sep = "")
  BMD \leq - fparms [indx]
### S is always fixed in my application
  S \leqeval(object$call$model[[3]][["fixed"]][["S"]])[as.character(newdata$sex)]
### for simplicity, I'm assuming what we actually did, that is, model D \sim 1
\# \# \# but fixed=list(D=c(F=,M=))
  D \leqeval(object$call$model[[3]][["fixed"]][["D"]])[as.character(newdata$sex)]
  if (level >= 1) {
     grpname <- names(rparms)[1]
     BMD <- BMD + rparms[[1]][as.character(newdata[,grpname]),
"BMD.(Intercept)"]
 }
 if (level == 2) {
     indx <- paste(as.character(newdata$mrid), as.character(newdata$set), 
sep = "/") BMD <- BMD + rparms[[2]][indx, "BMD.(Intercept)"]
   }
```
ាយបានបញ្ចប់បានបញ្ចប់បានបញ្ចប់បានបញ្ចប់បានបញ្ចប់បានបញ្ចប់បានបញ្ចប់បានបញ្ចប់បានបញ្ចប់បានបញ្ចប់បានបញ្ចប់បានបញ្ចប់ប

}

**THE REAL PROPERTY** 

}

```
 CpkexpB2wD(newdata$Dose.scaled, A, PB, BMD, S, D)
myPredict <- function(object, newdata,level) {
   fparms <- object$coefficients$fixed
   rparms <- object$coefficients$random
 ## Did we estimate Bs?
 B.est <- !("fixed" %in% names(object$call$model[[3]]))
 ## Did the Bs differ between sexes"
 B.sex <- if (B.est) "B.sexM" %in% names(fparms) else NA
   B.REname <- if (B.est) {
     if (B.sex) "B.(Intercept)" else "B"
   } else NA
   ## is this 'm' or 'BMD'?
   is.m <- "m.sexF" %in% names(fparms)
 ## Take care of the fixed effects
 indx <- paste("A.","s.U",as.character(newdata$s.U),sep="")
 A <- fparms[indx]
 if (B.est) {
 B <- if (B.sex) {
 indx <- paste("B.","sex",as.character(newdata$sex),sep="")
 fparms[indx]
     } else {
       rep(fparms["B"],nrow(newdata))
     }
   } else {
     B <- object$call$model[[3]]["fixed"][[1]]$B[as.character(newdata$sex)]
 }
   if (is.m) {
     indx <- paste("m.","sex",as.character(newdata$sex),sep="")
     thirdcol <- "m.(Intercept)"
   } else {
 indx <- paste("BMD.sex",as.character(newdata$sex),sep="")
 thirdcol <- "BMD.(Intercept)"
   }
   m <- fparms[indx]
   if (level >= 1) {
 grpname <- names(rparms)[1]
 if ("A.(Intercept)" %in% colnames(rparms[[1]])) 
       A <- A + rparms[[1]][as.character(newdata[,grpname]),"A.(Intercept)"]
     if (B.est)
       B <- B + rparms[[1]][as.character(newdata[,grpname]),B.REname]
    m \leftarrow m + rparms\left[\left[\overline{1}\right]\right]\left[\overline{a}\overline{s}. \text{Character(newdata[, grpname])}, \text{thirdcol}\right] }
  if (level == 2) {
     indx <- paste(as.character(newdata$mrid),
                    as.character(newdata$set),sep="/")
     if ("A.(Intercept)" %in% colnames(rparms[[2]])) 
       A <- A + rparms[[2]][indx,"A.(Intercept)"]
     if (B.est)
 B <- B + rparms[[2]][indx,B.REname]
 m <- m + rparms[[2]][indx,thirdcol]
 }
   if (is.m) {
     CexpB(newdata$Dose.scaled,A,B,m)
   } else {
     CexpBwD(newdata$Dose.scaled,A,B,m)
   }
myPredict2 <- function(object, newdata,level) {
   fparms <- object$coefficients$fixed
   rparms <- object$coefficients$random
   ## Take care of the fixed effects
```

```
Revised OP Cumulative Risk Assessment - 6/11/02
         Revised OP Cumulative Risk Assessment - 6/11/02
```
.<br>1999 - Papa Barat Barat Barat Barat Barat Barat Barat Barat Barat Barat Barat Barat Barat Barat Barat Barat B

**плотопологического политического политического к** 

```
 indx <- paste("A.s.M.t",as.character(newdata$s.M.t),sep="")
  A \leftarrow fparms [indx]
   B <- object$call$model[[3]]["fixed"][[1]][[1]][as.character(newdata$sex)]
 indx <- paste("BMD.sex",as.character(newdata$sex),sep="")
 thirdcol <- "BMD.(Intercept)"
   m <- fparms[indx]
  if (level >= 1)
 grpname <- names(rparms)[1]
 if ("A.(Intercept)" %in% colnames(rparms[[1]])) 
      A <- A + rparms[[1]][as.character(newdata[,grpname]),"A.(Intercept)"]
     m <- m + rparms[[1]][as.character(newdata[,grpname]),thirdcol]
 }
   if (level == 2) {
    indx \lt-
paste(as.character(newdata$mrid),as.character(newdata$set),sep="/")
 if ("A.(Intercept)" %in% colnames(rparms[[2]])) 
 A <- A + rparms[[2]][indx,"A.(Intercept)"]
     m <- m + rparms[[2]][indx,thirdcol]
 }
   if ("B" %in% names(object$call$model[[3]]["fixed"][[1]]))
     CexpBwD(newdata$Dose.scaled,A,B,m)
   else
     CexpB2wD(newdata$Dose.scaled, A, B, m)
}
Expr <- expression(exp(A)*(1/(1 + exp(-B)) + (exp(-B)/(1 +
exp(-B))*exp(log((1 - BMR - B)/(1-B))*Dose/BMD))
### Function to produce a phony dataset for input into gls and gnls
### Dose, N, M, and SD can be vectors of the same length
### DoseName and RespName are strings that give the names for the 
### corresponding
### variables
PhonyDF <- function(Dose, N, M, SD, DoseName, RespName, chem=NULL, ChemName=NULL) {
  tmp <- data.frame(rep(Dose,N),
                     qlnorm01(N,M,SD))
  names(tmp) <- c(DoseName, RespName)
   if (!is.null(ChemName)) tmp[,ChemName] <- factor(rep(chem,N))
   tmp
}
### Possible values are "Best","Biggest","Both","None"
options(BMDSplot="Best") 
assign("%inint%",function(x,interval) (min(interval) <= x && max(interval)
>= x))
plot.BMDS <- function(X, which=getOption("BMDSplot"),
 LogX=c("auto","log","linear"),
                       ...) {
  dots \leftarrow list(...) reduceddots <- dots
 if ((indx <- match("ylim",names(reduceddots),nomatch=0)) > 0)
 reduceddots <- reduceddots[-indx]
 if ((indx <- match("xlim",names(reduceddots),nomatch=0)) > 0)
     reduceddots <- reduceddots[-indx]
   if ((indx <- match("Title",names(reduceddots),nomatch=0)) > 0)
     reduceddots <- reduceddots[-indx]
   switch(which,
          Best={
            Agg <- !is.null(X$Data[,X$varNames["SS"]])
 if (!Agg) {
 ## if there is replication, make an aggregated dataset
 ## and set MyAgg to be true
```

```
Revised OP Cumulative Risk Assessment - 6/11/02
         Revised OP Cumulative Risk Assessment - 6/11/02
```
**The Communities of the Communities of the Communities** 

**THE REAL PROPERTY** 

```
 tmp <- rle(sort(X$Data[,X$varNames["Dose"]]))$lengths
           MyAgg \leftarrow sum(tmp > 3) >= length(tmp) - 2
            if (MyAgg) {
              indx <- order(X$Data[,X$varNames["Dose"]])
 dose <- unique(X$Data[indx,X$varNames["Dose"]])
 resp <- tapply(X$Data[indx,X$varNames["Resp"]],
 factor(X$Data[indx,X$varNames["Dose"]]),
                           mean)
              sd <- tapply(X$Data[indx,X$varNames["Resp"]],
                           factor(X$Data[indx,X$varNames["Dose"]]),
                          function(x) sqrt(var(x))) MyData <- data.frame(dose,resp,sd,tmp)
 names(MyData) <- X$varNames[c("Dose","Resp","SD","SS")]
            } else MyData <- X$Data
          } else MyData <- X$Data
 LogX <- match.arg(LogX)
 if (LogX == "auto") {
            if (Agg || MyAgg) {
              dose <- sort(MyData[,X$varNames["Dose"]])
              nd <- length(dose)
             LogX <- if ((dose[nd] - dose[1])/(dose[2] - dose[1])) > 20) "log" else "linear"
            } else {
 ## This is a copout for epi data, but works for now
 LogX <- "linear"
 }
 }
          drange <- range(c(MyData[,X$varNames["Dose"]],X$BMD))
 doses <- seq(min(drange),max(drange),length=101)
 if (LogX == "log" && 0 %inint% doses) doses <- doses[doses > 0]
         if (logx = 1, log exx o
            newdata <- data.frame(Dose=doses/X$DoseScale)
            names(newdata) <- X$varNames["Dose"]
            predcrv <-predict(X$Fit,newdata=newdata)*X$RespScale
            if (!is.null(X$RR)) {
              newdata <- data.frame(c(0,X$BMD/X$DoseScale))
              names(newdata) <- X$varNames["Dose"]
              critresp <- predict(X$Fit,newdata=newdata)*X$RespScale
             BMR \le- critresp[1]*(1 - x$RR) }
            else {
              critresp <- BMR <- NULL
 }
            } else predcrv <- critresp <- BMR <- NULL
            if (Agg || MyAgg) {
              mn <- MyData[,X$varNames["Resp"]]
 ss <- MyData[,X$varNames["SS"]]
 sd <- MyData[,X$varNames["SD"]]
             mnlc] <- mn - qt(0.975, ss - 1)*sd/sqrt(ss)mnucl \langle- mn + qt(0.975, ss - 1)*sd/sqrt(ss) } else {
            mnlcl <- mnucl <- MyData[,X$varNames["Resp"]]
 }
 ylim <- if (is.null(dots$ylim))
range(c(predcrv,mnlcl,mnucl,BMR))
            else dots$ylim
            xlim <- if (is.null(dots$xlim)) drange else dots$xlim
            Title <- if (is.null(dots$Title)) X$RunName else dots$Title
            if (Agg || MyAgg)
 do.call("plotCI",c(list(MyData[,X$varNames["Dose"]],
 MyData[,X$varNames["Resp"]],
 aui=mnucl,ali=mnlcl,err="y",
                                    ylim=ylim,xlim=xlim,
                                   xlab=X$varNames["Dose"],
                                    ylab=X$varNames["Resp"]),
```
*<u><u><b>Thumum</u>*</u>

**DESCRIPTION OF A DESCRIPTION OF A DESCRIPTION OF A DESCRIPTION OF A DESCRIPTION OF A DESCRIPTION OF A DESCRIPTION** 

n manaman manaman manaman manaman manaman manaman manaman manaman manaman manaman manaman manaman manaman mana

```
 reduceddots))
             else
               do.call("plot",c(list(MyData[,X$varNames["Dose"]],
 MyData[,X$varNames["Resp"]],
 ylim=ylim,xlim=xlim,
 xlab=X$varNames["Dose"],
 ylab=X$varNames["Resp"]),
                               reduceddots))
 if (MyAgg) points(X$Data[,X$varNames["Dose"]],
 X$Data[,X$varNames["Resp"]])
 if (!is.null(X$Fit)) lines(doses,predcrv,col="green")
             } else \{### }
           if (!is.null(X$RR) && !is.null(X$Fit)) {
 segments(par("usr")[1],BMR,X$BMD,BMR,col="red")
 segments(X$BMD,par("usr")[3],X$BMD,BMR,col="red")
 segments(X$BMDL,par("usr")[3],X$BMDL,BMR,col="red")
 }
           title(main=Title,sub=X$ModelName)
 },
 Biggest={
           if (is.null(X$FitAllDoses)) plot(X,which="Best",...)
           else plot(X$FitAllDoses,which="Best",...)
         },
         Both={
           plot(X,which="Best",...)
           if (!is.null(X$FitAllDoses)) plot(X$FitAllDoses,which="Best",...)
         },
         None={
           invisible(NULL)
         })
}
### Function to generate N approximately lognormal quantiles with exactly
### mean M and sd SD. Does reasonable things if N,M,and SD are vectors
### that have the same length, and exits otherwise. If N[i] == 1,
### then just returns the value of M[i]. If SD[i] == 0, returns
### rep(M[i],N[i]).
qlnorm01 <- function(N,M,SD) {
 if((length(N) != length(M) || (length(N) != length(SD))))
 stop("N, M, and SD must have the same length")
 out <- NULL
 for (i in 1:length(N)) {
 if (N[i] > 1) {
     if (SD[i] > 0) {
       sd\overline{log} \leftarrow sqrt(\overline{log(SD[i] \wedge 2/M[i] \wedge 2 + 1)})mnlog < - log(M[i]) - sdlog^2/2 y <- qlnorm(ppoints(N[i]),mnlog,sdlog)
       sd \leftarrow sqrt(var(y))
       mn \leftarrow mean(y)out \langle c(out, SD[i]*(y - mn)/sd + M[i])
      } else {
       out \leftarrow c(out, rep(M[i], N[i])) }
   } else out \leftarrow c(out, M)
  }
  out
}
```
### **b. Part 2: Modifications to the package nlme.**

Two small modifications to the package nlme (version 3.1-24 was used here) were required to facilitate convergence of the models.

```
R/reStruct.R
300c300
< PACKAGE = "nlme")$loglik
---
> PACKAGE = "nlme", NAOK=TRUE)$loglik
src/nlme.c
292c292
< -1. /*dlt*/, pow(epsm, 1.0/3.0) /*gradtl*/, 0. /*stepmx*/,
- - -> -1. /*dlt*/, pow(epsm, 1.0/3.0) /*gradtl*/, 1.0 /*stepmx*/,
```
#### **c. Part 3: Estimating parameters.**

Parameters for both the basic and expanded models were estimated by maximizing a profile likelihood. Since this required repeated optimizations, each of which could take a significant amount of time, the optimizations were carried out on a cluster of computers. A single "master" script passed out tasks to be completed to "slave" scripts running on the different nodes of the cluster. The R package *rpvm*, which is an interface to the software package *pvm*, was used to facilitate communication between the master program and the slaves. After the *virtual machine* was initiated using the pvm console program, the simulations were started using the command line:

R --slave < master.R > master.Rout 2>&1 &

#### **d. Part 3a: Basic model.**

Before running 'master.R', another script, 'getStartVals.R' was used to set up directory structures and some basic data structures that were then used by the simulation programs. After running this sequence of scripts once, the grid is refined, 'master.R' and 'slave.R' are updated, and the whole thing run again.

**Manufacture Containers** 

```
### GetStartVals.R
        ### Construct skeletons of the Fit files that includes everything we can
        ### determine in advance: data set, pseudodata, etc, including skeletons
        ### of the LL and Fits vectors for holding the results. Reorder the Bgrid
        ### data frame so that we start at the lower left corner (Pf = Pm = 0.\overline{001})
        ### and end up in the upper right corner. When we do the fits, the start
      пониматические политические политически
        ### value for the fit will be the previous set of estimates
Revised OP Cumulative Risk Assessment - 6/11/02
Revised OP Cumulative Risk Assessment - 6/11/02
             In particular, set up a structure that holds the initial estimates
        ###
         ### From the pre-SAP-review data, extract the best parameter estimates from
         ### the basic model, and build a list. 
        ###
         ### This is a list instead of a dataframe because the number of parameters
        ### will vary, because of the number of background parameters, and whether
         ### we have one or two estimates of B. The entry for each chemical is a
         ### list of two elements, named "A", and "BMD". Each element is
        ### a vector of parameter estimates, named appropriately.
         ### Make sure parameters are expressed on the original data
         ### scale, not the values based on the rescaled data. New datasets may
        ### change the scale! New datasets may also add new background values.
        ### The following function takes as its argument one of the Basic Model
        ### objects and returns a list with the proper format.
        ###
        ### Finally, we execute this code only once for any chemical. Another
         script
        ### will be used in case we need to updata data for some chemicals and rerun
      n manan manan manan manan manan manan manan manan manan manan manan manan manan manan manan manan manan manan m
         require(nlme)
        require(RBMDS)
        getparms \leq function(x,dta) {
            ## Extract the parameters
          parms <- if(!is.null(x)) {
          if (inherits(x$FitBMD,"nlme")) {
                x$FitBMD$coefficients$fixed
              } else {
             x$FitBMD$coefficients<br>} } else {
                } } else {
                NULL
              }
          ## Break them into A, and BMD
          out <- vector("list",2)
          names(out) <- c("A","BMD")
          ## Get the values of s.M.t
          out[["A"]] <- log(unlist(unclass(by(dta,dta$s.M.t,function(x) {
              mean(x$chei[x$dose == min(x$dose)],na.rm=TRUE)
            }))))
          nm <- names(out[["A"]])
          out[["A"]] <- as.vector(out[["A"]])
          names(out[["A"]]) <- nm
            ## Get BMD from x if possible, else figure it is about 1/4 way between
            ## the maximum and minimum dose
          if (!is.null(parms)) {
          tmp <- parms[grep("^BMD",names(parms))]
          ## Rescale using x$Dosescale
          out[["BMD"]] <- tmp + log(x$Dosescale)
          } else {
```

```
III.B.4 Page 25
```
 out[["BMD"]] <- log(rep(max(dta\$dose)/4,2)) names(out[["BMD"]]) <- c("BMD.sexF","BMD.sexM")

```
 ## There is no point is getting "B", since that will be fixed.
   out
}
attach("../Data/opdata.rda")
Nchems <- length(Chemicals)
BasicStarts <- vector("list",Nchems)
names(BasicStarts) <- Chemicals
Nsteps <-16Bgrid <- expand.grid(B.F=seq(0.001,0.8,length=Nsteps),
                      B.M=seq(0.001, 0.8, length=Nsteps))
Bgrid$LL <- numeric(nrow(Bgrid))
BgridSLL[] < - NAfor (chem in Chemicals) {
 if (file.exists(file.path("Skeletons",paste(chem,"rda",sep=".")))) next
 f <- file.path("../../pre-Feb-02/BasicModelFits/Basic-Model",
 paste(chem,"rda",sep="."))
 if (file.exists(f)) load(f) else xx <- NULL
   xxsave <- xx
   seldata <- BRAINdata[sel <- (BRAINdata$chemical == chem),]
 seldata$s.M.t <- factor(seldata$s.M.t)
 seldata$sex <- factor(seldata$sex)
   seldata$block <- factor(seldata$block)
### loop through seldata (by block), using PhonyDF to expand it to
### synthetic individual data.
   tmp <- by(seldata,list(seldata$block),function(x) {
     PhonyDF(x$dose,x$n,x$chei,x$sd,"Dose","AChE",
            chem=rep(as.character(x$chunit[1]),nrow(x)),
             ChemName="Unit")
   })
   for (i in seq(along=tmp)) {
     flds <- unlist(strsplit(names(tmp[i]),"-"))
 N <- nrow(tmp[[i]])
 tmp[[i]]$mrid <- rep(flds[2],N)
 tmp[[i]]$sex <- rep(flds[4],N)
 tmp[[i]]$set <- rep(paste(flds[2],flds[5],flds[6],sep=":"),N)
 tmp[[i]]$s.M.t <- paste(flds[4],flds[2],flds[5],sep="-")
   }
   Pseldata <- do.call("rbind",unclass(tmp))
   row.names(Pseldata) <- seq(along=Pseldata[[1]])
   Pseldata$set <- factor(Pseldata$set)
   Pseldata$s.M.t <- factor(Pseldata$s.M.t)
   Respscale <- max(seldata$chei)
   Dosescale <- max(seldata$dose)
   Pseldata$AChE.scaled <- Pseldata$AChE/Respscale
   Pseldata$Dose.scaled <- Pseldata$Dose/Dosescale
### Random Effects
  RnDoM1 <- if (length(levels(Pseldata$mrid)) == 1) {
     if (length(levels(Pseldata$set)) == 1) {
       NULL
     } else {
      list(self=pdDiag(form=BMD ~ 1)) # # BMD~1 | set }
 } else {
 if (length(levels(Pseldata$set)) > length(levels(Pseldata$mrid))) {
      list(mrid=pdDiag(form=BMD ~ 1),
```

```
Revised OP Cumulative Risk Assessment - 6/11/02
          Revised OP Cumulative Risk Assessment - 6/11/02
```
.<br>1999 - Paris de la propriétaie de la propriétaie de la propriétaie de la propriétaie de la propriétaie de la p

**THE REAL PROPERTY** 

**UNIVERSITY OF A STATE OF A STATE OF A STATE OF A STATE OF A STATE OF A STATE OF A STATE OF A STATE** 

**UNIVERSITY** 

**E**<br>Elementari

**THE READERS OF A READERS** 

**плотопологического политического политического к** 

```
 set=pdDiag(form=BMD~1)) ## BMD~1|mrid/set
      } else {
       list(mrid=pdDiag(form=BMD ~ 1)) ## BMD~1|mrid
     }
   }
   xx <- list(Chemical=chem,Start=getparms(xxsave,seldata),Data=seldata,
              Pdata=Pseldata,Respscale=Respscale,
              Dosescale=Dosescale,Random=RnDoM1)
   save(xx,file=file.path("Skeletons",paste(chem,"rda",sep=".")))
}
### master.R
### Assume that pvm has already been started, and assign work to each node
### in the cluster. This is a general purpose master; be sure to change
### the value of slavename. Also, the value of Chemicals can be reassigned
### if you want to do just a subset. All the real work is done in the slave
### program.
require(rpvm)
attach("/home/setzer/tasks/CumRisk/post-Feb-SAP/Data/opdata.rda")
griddb <- read.csv("griddb.csv",row.names=1)
Chemicals <- row.names(griddb[griddb$Rerun == 1,])
cat("Running for Chemicals:\n")
print(Chemicals)
MOREWORK <- 22
TASKFAIL <- 99
HERESWORK <- 33
workingdir \leq outputdir \leq qetwd()
Hosts <- "/home/setzer/.xpvm_hosts"
print(.PVM.start.pvmd(hosts=Hosts,block=TRUE))
### Here is where changes are most likely
slavename <- "slave" # name of program to do the work for a particular
                      # chemical
### To here
cfq \leftarrow .PVM.contrib()nodenames <- as.character(cfg$name)
#ntasks <- max(min(nrow(cfg),length(Chemicals)-1),1)ntasks <- min(nrow(cfg),length(Chemicals))
mytid \leftarrow . PVM. mytid()
children <- NULL
# for (i in seq(along=ntasks)) {
# tmp <- .PVM.spawn(task="slaveR.sh",ntask=ntasks[i],
# flag="Host", where=nodenames[i],
# arglist=c(slavename,workingdir,
# outputdir))<br># cat(tmp. fill=TRUE)
# cat(tmp, fill=TRUE)
    if (length(tmp) > 0) children <- c(children,tmp)
#children <- .PVM.spawn(task="slaveR.sh",ntask=ntasks,
                        flag="Default",
```
**CONTRACTORS** 

**TELEVISION CONTROLLER** 

```
 arglist=c(slavename,workingdir,
                          outputdir))
Sys.sleep(10)
if (length(Chemicals) > 1) {
 tmp <- .PVM.spawn(task="slaveR.sh",ntask=1,flag="Host",
                   where="gandalf.localdomain"
                     arglist=c(slavename,workingdir,outputdir))
   children <- c(children,tmp)
}
### Check for and delete any -1's (system errors)
if (any(children == -1)) {
  warning(paste(sum(children == -1),"failed starts out of",length(children),
                 potential"))
   children <- children[children != -1]
}
if ((Nchild <- length(children)) == 0) stop("No children started\n")
### Get the nodenames of the tasks
NodeNames <- character(length(children))
for (i in seq(along=NodeNames))
   NodeNames[i] <-
as.character(cfg$name[match(.PVM.tasks(where=children[i])$host,
                                 cfg$host.id)])
### Request notification of task exiting
.PVM.notify(msgtag=TASKFAIL,what="ExitTask",children)
### Start looping
i \sim 0j \leftarrow 1Nrunning <- Nchild
repeat
 i <- (i %% Nchild) + 1
 while (buf <- .PVM.nrecv(-1, TASKFAIL) > 0) {
     tmp <- .PVM.upkint()
 kk <- match(tmp, children)
 if (!is.na(kk)) {
       cat(paste("\n>>> Task",tmp,"on",NodeNames[kk],"has exited\n"))
       Sys.sleep(5)
       children[kk] <- .PVM.spawn(task="slaveR.sh",ntask=1,
                                            , where=NodeNames[kk],
                                 arglist=c(slavename,workingdir,
 outputdir))
 cat(paste("Replaced by task",children[kk],"\n\n"))
 Sys.sleep(3)
       .PVM.notify(msgtag=TASKFAIL,what="ExitTask",children[kk])
       next
     }
 }
   buf <- .PVM.nrecv(children[i], MOREWORK)
 if ( buf > 0) {
# tmp <- .PVM.upkstrvec()
# cat(paste("\n++",tmp,"completed at",date(),"\n"))
 if (j <= length(Chemicals)) {
 cat(paste("\n++ Sending",Chemicals[j],"to task",children[i],
 "on",NodeNames[i],"at",date(),"\n"))
 .PVM.initsend()
       .PVM.pkstrvec(Chemicals[j])
```
Ξ

**THE REAL PROPERTY** 

**E**<br>Elementari

**DESCRIPTION** 

**THE REAL PROPERTY OF PROPERTY** 

```
 .PVM.send(children[i],HERESWORK)
 j <- j + 1
 } else {
      Nrunning \lt- Nrunning - 1
     }
 }
  if (Nrunning \leq 0) {
     break
   }
}
cat(paste("\n!!!!!! All Done!",date(),"\n"))
for (i in seq(along=children)) .PVM.kill(children[i])
rm(Chemicals) ## so we can use the one in opdata.rda
source("plotProfiles.R")
.PVM.exit()
### slave.R
### Profile likelihoods for exponential model and male,female values of B
###
### Get the command line arguments (to specify which chemicals to run):
invisible(options(echo=FALSE))
require(rpvm)
cat("\n=================================\n")
mytid <- .PVM.mytid()
cat(paste("I am task",mytid,"on",system("uname -n",intern=TRUE),"\n"))
cat("\n=================================\n\n")
attach("/home/setzer/tasks/CumRisk/post-Feb-SAP/Data/opdata.rda")
require(RBMDS)
require(nlme)
setwd("/home/setzer/tasks/CumRisk/post-Feb-SAP/ProfilesForB")
savepath <- "Fits"
griddb <- read.csv("griddb.csv",row.names=1)
MOREWORK <- 22
TASKFAIL <- 99
HERESWORK <- 33
myparent <- .PVM.parent()
chem \leftarrow "START"
### BMR is set here
BMR < -0.1if (myparent <= 0) stop("PVM error!") 
repeat {
.PVM.initsend()<br>PVM.pkstrvec
  .PVM.pkstrvec(chem)
   .PVM.send(myparent,MOREWORK)
   buf <- .PVM.recv(myparent,HERESWORK)
   chem <- .PVM.upkstrvec()
  cat(paste("-----\n',chem,'\n',\nn'') OldModel <- file.path("Skeletons", paste(chem,"rda",sep="."))
   load(OldModel)
 Firststart<- c(xx$Start[["A"]] - log(xx$Respscale),
 xx$Start[["BMD"]] - log(xx$Dosescale))
   start <- Firststart
### Compute the grid of values.
```
Į

**CONTRACTOR** 

```
 for (i in 1:nrow(xx$Bgrid)) {
     xx$Models[[i]] <- eval(substitute(AChE.scaled ~
CexpBwDS(Dose.scaled,A,BMD,sex,
                                                                 fixed=x),
list(x=list(B=c(F=as.vector(xx$Bgrid$B.F[i]),
M=as.vector(xx$Bgrid$B.M[i]))))))
 }
   Mrids <- unique(xx$Data$mrid)
  if (length(Mrids) > 1) {
     Power <- rep(0.5, length(Mrids))
     names(Power) <- as.character(Mrids)
     Weights <- varComb(varIdent(form=~1|factor(mrid)),
                         varPower(form=~fitted(.)|factor(mrid),
                                   fixed=Power))
   } else {
     Weights <- varPower(form=~fitted(.),fixed=1)
   }
   for (i in 1:nrow(xx$Bgrid)) {
cat(paste("\n-n--\n'', i', ":", xx$Bgrid$B.F[i],xx$Bgrid$B.M[i],date(), "\n\n') Model <- xx$Models[[i]]
     RnDoM1 <- xx$Random
      xx$Fits[[i]] <- if (!is.null(RnDoM1)) {
          try(eval(substitute(nlme(Model,data=xx$Pdata,
                                   fixed=list(A \sim s.M.t - 1, BMD \sim sex-1),
                                    random=xxxx,
                                    start=start,
                                    weights=Weights,
                                    method="ML"),

list(Model=Model,xxxx=RnDoM1,Weights=Weights))))
      } else {
         try(eval(substitute(gnls(Model, data=xx$Pdata,
                                  params=list(A \sim s.M.t - 1, BMD \sim sex-1),
                                   start=start,
                                   weights=Weights),
                             list(Model=Model, Weights=Weights))))
     }
     xx$Bgrid$LL[i] <-
       if (!inherits(xx$Fits[[i]], "try-error")) logLik(xx$Fits[[i]]) else NA
     j <- if (i %% xx$Nsteps == 0) {
      i - xx$Nsteps + 1
     } else {
       i
 }
 start <- if (!inherits(xx$Fits[[j]],"try-error")) {
 if (inherits(xx$Fits[[j]],"nlme")) xx$Fits[[j]]$coefficients$fixed
       else xx$Fits[[j]]$coefficients
     } else Firststart
     save(xx,file=file.path(savepath,paste(chem,"rda",sep=".")))
 }
  cat(paste("-----",chem,"complete",date(), "\n\n")}
### makefinegriddb.R
loadpath <- "FineFits"
griddb <- read.csv("griddb.csv",row.names=1)
```

```
Revised OP Cumulative Risk Assessment - 6/11/02
            Revised OP Cumulative Risk Assessment - 6/11/02
```
**полностительно полностительно полностительно полности** 

**THE REAL PROPERTY** 

```
attach("../Data/opdata.rda")
griddb$Npoints[] <- 11
griddb$Rerun[] <- 1
for (chem in Chemicals) {
 load(file.path(loadpath,paste(chem,"rda",sep=".")))
 griddb[chem,"B.Fmin"] <- min(xx$Bgrid$B.F)
 griddb[chem,"B.Fmax"] <- max(xx$Bgrid$B.F)
 griddb[chem,"B.Mmin"] <- min(xx$Bgrid$B.M)
 griddb[chem,"B.Mmax"] <- max(xx$Bgrid$B.M)
}
```
write.table(griddb,file="finegriddb.csv",sep=",",col.names=NA)

#### **e. Part 3b: Expanded model.**

For profile likelihood estimation of S and D in the expanded model, first 'master.R' and 'slave.R' are run, which use the best values found in the estimation of  $P_B$  for the basic model as initial values. Then successive versions of 'master' and 'slave' are produced (see below, 'finemaster.R', 'fineslave.R') that result from successive refinements of the grid.

### master.R ### Assume that pvm has already been started, and assign work to each node ### in the cluster. This is a general purpose master; be sure to change ### the value of slavename. Also, the value of Chemicals can be reassigned ### if you want to do just a subset. All the real work is done in the slave ### program.

require(rpvm)

```
attach("/home/setzer/tasks/CumRisk/post-Feb-SAP/Data/opdata.rda")
griddb <- read.csv("griddb.csv",row.names=1)
Chemicals <- row.names(griddb[griddb$DoIt == 1,])
cat("Running for Chemicals:\n")
print(Chemicals)
MOREWORK <- 22
TASKFAIL <- 99
HERESWORK <- 33
GETSTARTED <- 1
workingdir <- outputdir <- getwd()
Hosts <- "/home/setzer/.xpvm_hosts"
#print(.PVM.start.pvmd(hosts=Hosts,block=TRUE))
#Sys.sleep(10)
### Here is where changes are most likely
slavename <- "slave" # name of program to do the work for a particular
                      # chemical
```
### To here

```
Revised OP Cumulative Risk Assessment - 6/11/02
           Revised OP Cumulative Risk Assessment - 6/11/02
```
**UNIVERSITY** 

i<br>India

Ē

**UNIVERSITY** 

```
cfg \leftarrow .PVM.config()nodenames <- as.character(cfg$name)
#ntasks <- max(min(nrow(cfg),length(Chemicals)-1),1)
ntasks <- min(nrow(cfg),length(Chemicals))
mytid \leq . PVM.mytid()
#children <- NULL
# for (i in seq(along=ntasks)) {
# tmp <- .PVM.spawn(task="slaveR.sh",ntask=ntasks[i],
# flag="Host", where=nodenames[i],<br># arglist=c(slavename.workingdir.
# arglist=c(slavename,workingdir,
# outputdir))<br># cat(tmp.fill=TRUE)
# cat(tmp, fill=TRUE)
    if (length(tmp) > 0) children <- c(children,tmp)
{}#children <- .PVM.spawn(task="slaveR.sh",ntask=ntasks,
 flag="Default", 
                        arglist=c(slavename,workingdir,
                         outputdir))
Sys.sleep(10)
print(children)
if (length(Chemicals) > 1) {
 tmp <- .PVM.spawn(task="slaveR.sh",ntask=1,flag="Host",
 where="gandalf.localdomain",
 arglist=c(slavename,workingdir,outputdir))
   children <- c(children,tmp)
}
Sys.sleep(10)
print(children)
### Check for and delete any -1's (system errors)
if (any(children == -1)) {
  warning(paste(sum(children == -1),"failed starts out of",length(children).
                 potential"))
   children <- children[children != -1]
}
if ((Nchild <- length(children)) == 0) stop("No children started\n")
### Get the nodenames of the tasks
NodeNames <- character(length(children))
for (i in seq(along=NodeNames)) {
   NodeNames[i] <-
as.character(cfg$name[match(.PVM.tasks(where=children[i])$host,
                                 cfg$host.id)])
}
### Request notification of task exiting
.PVM.notify(msgtag=TASKFAIL,what="ExitTask",children)
### Start them
.PVM.initsend()
.PVM.pkintvec(1:3)
.PVM.mcast(children,GETSTARTED)
### Start looping
i \leq 0j <- 1
```

```
Nrunning <- Nchild
repeat {
   i <- (i %% Nchild) + 1
  while (buf \leftarrow .PVM.nrecv(-1, TASKFAIL) > 0) {
     tmp <- .PVM.upkint()
 kk <- match(tmp, children)
 if (!is.na(kk)) {
      cat(paste("\n>>> Task",tmp,"on",NodeNames[kk],"has exited\n"))
      Sys.sleep(5)
 children[kk] <- .PVM.spawn(task="slaveR.sh",ntask=1,
 flag="Host", where=NodeNames[kk],
                                   arglist=c(slavename,workingdir,
                                     outputdir))
      cat(paste("Replaced by task", children[kk], "\n\n") Sys.sleep(3)
       .PVM.notify(msgtag=TASKFAIL,what="ExitTask",children[kk])
       next
     }
   }
   buf <- .PVM.nrecv(children[i], MOREWORK)
  if ( buf > 0) {
 tmp <- .PVM.upkstrvec()
 cat(paste("\n++",tmp,"completed at",date(),"\n"))
 if (j <= length(Chemicals)) {
 cat(paste("\n++ Sending",Chemicals[j],"to task",children[i],
 "on",NodeNames[i],"at",date(),"\n"))
      cat(paste("\n++ Sending , Criemicalsis, ..., ..., ...)<br>"on", NodeNames[i], "at", date(), "\n"))
       .PVM.pkstrvec(Chemicals[j])
       .PVM.send(children[i],HERESWORK)
 j <- j + 1
 } else {
      Nrunning \lt- Nrunning - 1
     }
   }
  if (Nrunning \leq 0) {
     break
   }
}
cat(paste("\\n!!!!!!! All Done!",date(),"\n"))
for (i in seq(along=children)) .PVM.kill(children[i])
rm(Chemicals) ## so we can use the one in opdata.rda
source("plotProfiles.R")
.PVM.exit()
### slave.R
invisible(options(echo=FALSE))
require(rpvm)<br>cat("\n======
                               ===========\n")
mytid <- .PVM.mytid()
cat(paste("I am task",mytid,"on",system("uname -n",intern=TRUE),"\n"))
cat("\n=================================\n\n")
attach("/home/setzer/tasks/CumRisk/post-Feb-SAP/Data/opdata.rda")
require(RBMDS)
require(nlme)
setwd("/home/setzer/tasks/CumRisk/post-Feb-SAP/ProfilesForSD")
savepath <- "Fits"
griddb <- read.csv("griddb.csv",row.names=1)
### Walks diagonals of a grid, starting at the upper right hand corner.
walkgrid <- function(Nsteps) {
```
**DE DE LA DE DE DESEMBRE DE LA DESEMBRE DE DESEMBRE DE LA DESEMBRE DE LA DESEMBRE DE LA DE LA DE LA DEL DE LA D** 

**DE DE L'ANNO DE L'ANNO DE L'ANNO DE L'ANNO DE L'ANNO DE L'ANNO DE L'ANNO DE L'ANNO DE L'ANNO DE L'ANNO DE L'AN** 

**THEFT** 

Ī

```
Manufacture Container
     mx <- matrix(1:(Nsteps*Nsteps),nrow=Nsteps,byrow=TRUE)
     GridIndex <- numeric(Nsteps*Nsteps)
    indx <-1 for (i in 1:Nsteps) {
   for (k in 1:i) {
   if (i %% 2 == 1) {
 ii <- i - k + 1
          jj <- Nsteps - k + 1 } else {
           ii <- k
          jj <- Nsteps - i + k }
         GridIndex[indx] <- mx[ii,jj]
        indx \lt- indx + 1
       }
   }
     for (i in 2:Nsteps) {
   for (k in i:Nsteps) {
   if ((Nsteps - i + 1) %% 2 == 1) {
   ii <- Nsteps + i - k
   jj <- Nsteps - k + 1
         } else {
           ii <- k
           jj <- k - i + 1
         }
         GridIndex[indx] <- mx[ii,jj]
        indx \leftarrow indx +1THE REAL PROPERTY
       }
     }
     GridIndex
  }
  MOREWORK <- 22
  TASKFAIL <- 99
  HERESWORK <- 33
  GETSTARTED <- 1
  myparent <- .PVM.parent()
  chem <- "START"
  .PVM.recv(myparent, msgtag=GETSTARTED)
  tmp <- .PVM.upkintvec()
,,,,,,,,,,,,,,,,,,,
  if (myparent <= 0) stop("PVM error")
  repeat {
     .PVM.initsend()
     .PVM.pkstrvec(chem)
 .PVM.send(myparent,MOREWORK)
    buf <- .PVM.recv(myparent, HERESWORK)
   chem <- .PVM.upkstrvec()
   fname <- paste(chem,"rda",sep=".")
   cat(paste("\n-----------------",chem,"--------------------\n\n"))
     load(file.path("../ProfilesForB/FinerFits",fname))
  ### Get the best fitting model
     indx <- which.max(xx$Bgrid$LL)
     StartLL <- xx$Bgrid$LL[indx]
  ### Get initial start value, the coefficients from xx$Fit[[indx]]
   start <- if (inherits(xx$Fit[[indx]], "nlme")) {
       xx$Fit[[indx]]$coefficients$fixed
     } else {
       xx$Fit[[indx]]$coefficientsTHEFT OF STREET
```

```
 }
Bests <- as.vector(c(xx$Bgrid[indx,"B.F"],xx$Bgrid[indx,"B.M"]))
### Get the model for the random parameters used in the basic model
  RandomParms <- xx$Random
  Pseldata <- xx$Pdata
### Compute the grid of values. 
 SDgrid <- expand.grid(S = seq(griddb[chem,"Smin"],
 griddb[chem,"Smax"],
 length=griddb[chem,"Npoints"]),
 D = seq(griddb[chem,"Dmin"],
 griddb[chem, "Dmax"],
 length=griddb[chem,"Npoints"]))
  SDgrid$LL <- numeric(nrow(SDgrid))
 SDgrid$LL[] <- as.numeric(NA)
 Fits <- vector("list",nrow(SDgrid))
 GridIndex <- walkgrid(griddb[chem,"Npoints"])
  Mrids <- unique(xx$Data$mrid)
 if (length(Mrids) > 1) {
 Power <- rep(0.5, length(Mrids))
    names(Power) <- as.character(Mrids)
    Weights <- varComb(varIdent(form=~1|factor(mrid)),
                      varPower(form=~fitted(.)|factor(mrid),
                               fixed=Power))
  } else {
    Weights <- varPower(form=~fitted(.),fixed=1)
   }
  xx$Fit <- Fits
  xx$Bgrid <- NULL
  xx$SDgrid <- SDgrid
  ## If our Dmin exceeds 0.001, walk up from 0.001 to Dmin in steps of 0.05
 if (griddb[chem,"Dmin"] > 0.001) {
 cat("\n------- Walking up to the parameter grid -----\n")
 Dseq <- seq(0.001, griddb[chem,"Dmin"], by=0.05)
 Smax <- griddb[chem,"Smax"]
    for (i in 1:length(Dseq)) {
     cat("\n-n-------\n" cat(paste("i:",i,"D[i]:",Dseq[i],", S:",Smax,"\n"))
 cat("\n-------------\n")
      ## set up the model
      Model \leq eval(substitute(AChE.scaled \simCpkexpB2wDS(Dose.scaled,A,BMD,sex,
fixed=list(PB=c(F=xxxx,
M=yyyy),
                                                        S=c(F=zzzz,
M=zzzz),
                                                        D=c(F=wwww,
M=wwww))),
                              list(xxxx=Bests[1],yyyy=Bests[2],
                                   zzzz=log(Smax),
                                   wwww=log(Dseq[i]))))
     ## estimate it
      if (!is.null(RandomParms)) {
```

```
Revised OP Cumulative Risk Assessment - 6/11/02
          Revised OP Cumulative Risk Assessment - 6/11/02
```
**плотопологического политического политического к** 

**UNIVERSITY** 

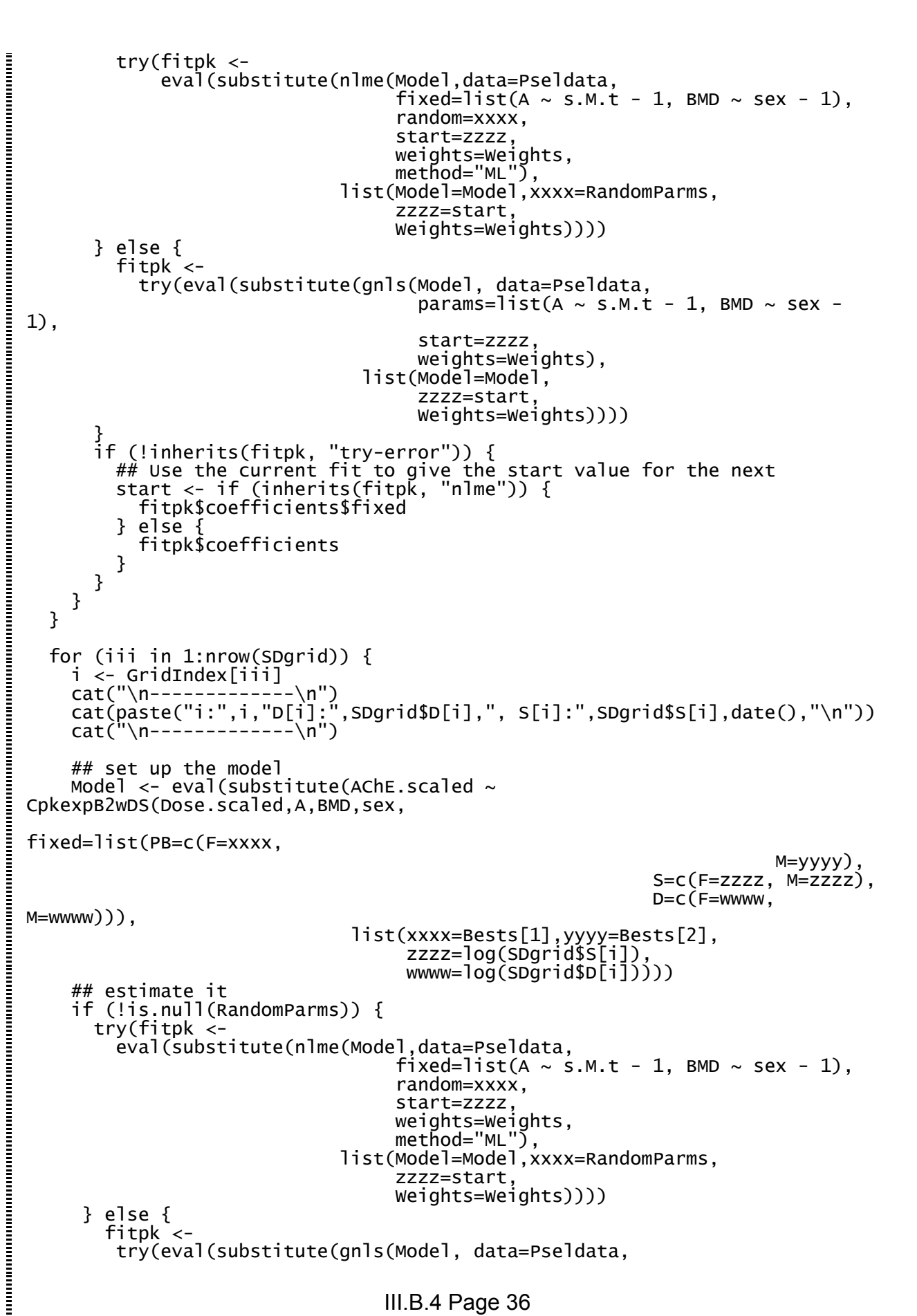

```
Revised OP Cumulative Risk Assessment - 6/11/02
            Revised OP Cumulative Risk Assessment - 6/11/02
```
**THE REAL PROPERTY** 

```
params=list(A \sim s.M.t - 1, BMD \sim sex - 1),
                                 start=zzzz,
                                 weights=Weights),
                            list(Model=Model,
                                 zzzz=start,
                                 Weights=Weights))))
  }
 if (!inherits(fitpk, "try-error")) {
 xx$SDgrid$LL[i] <- logLik(fitpk)
 cat(paste("\nLL:",xx$SDgrid$LL[i],"\n"))
       ## Use the current fit to give the start value for the next
       start <- if (inherits(fitpk, "nlme")) {
         fitpk$coefficients$fixed
       } else {
        fitpk$coefficients
       }
 }
    xx$Fit[[i]] < - fitpk
     save(xx,file=file.path("Fits",paste(chem,"rda",sep=".")))
   }
  cat(paste(chem,"finished",date(),"\n\n"))
}
### plotProfiles.R 
require(akima)
pdf(file="Profiles-4-SD2.pdf")
par(xpd=NA)
dirname <- "Fits"
attach("../Data/opdata.rda")
for (chem in Chemicals){
 fname <- paste(chem,"rda",sep=".")
 load(file.path("../ProfilesForB/FinerFits",fname))
 B.BestLL <- max(xx$Bgrid$LL,na.rm=TRUE)
 xx \leftarrow list()
  ## Get the best-fitting Basic model
  if (!file.exists(file.path(dirname,fname))) next
 tmp <- try(load(file.path(dirname,fname)))
 if (inherits(tmp,"try-error")) {
 cat(paste("Problem reading",chem,"\n"))
     next
   }
  LLgrid <- xx$SDgrid
  LLgrid <- na.omit(LLgrid)
 if (length(LLgrid$LL) == 0) {
 plot(c(0,1),c(0,1),type="n",axes=FALSE, xlab="", ylab="")
 text(0.5,0.5,paste(chem,"no fits"),adj=0.5)
  } else {
     indx <- which.max(LLgrid$LL)
 BestLL <- max(LLgrid$LL[indx],B.BestLL)
 ScaledLL <- 2*(BestLL - LLgrid$LL)
     out <- try(interp(LLgrid$S,LLgrid$D,ScaledLL,
 xo=seq(min(LLgrid$S), max(LLgrid$S),length=100),
 yo=seq(min(LLgrid$D), max(LLgrid$D),length=100)))
 if (!inherits(out, "try-error")) {
 res <- try(image(out,xlab="S",ylab="D",main=chem,
                      col = rev(headt.colors(9)), breaks =
c(0,qchisq(c(0.05,.10,.25,.50,.75,.90,.95,.99),2),1e26)))
 if (inherits(res, "try-error")) {
 plot(c(0,1),c(0,1),type="n",axes=FALSE, xlab="", ylab="")
 text(0.5,0.5,paste(chem,"not enough fits"),adj=0.5)
       } else {
       critx2 < - qchisq(0.95, 2)
```
**THE READERS** 

**UNIVERSITY** 

i<br>Elimination<br>Elimination

Ē

**E**<br>Elementari

**DESCRIPTION** 

**THE REAL PROPERTY** 

```
 points(LLgrid$S,LLgrid$D,
 pch=ifelse(2*(BestLL - LLgrid$LL) < critX2, 19, 3))
         points(LLgrid$S[indx],LLgrid$D[indx],pch=4,cex=1.5)
       }
     } else {
 plot(c(0,1),c(0,1),type="n",axes=FALSE, xlab="", ylab="")
 text(0.5,0.5,paste(chem,"not enough fits"),adj=0.5)
     }
   }
}
dev.off()
### makeFineGrid.R --
### Uses the information in the files in ./Fits to create a new set of
templates
### in FineFits. Each new template already contains SDgrid and Fits
###
### The best expanded fit for the following chemicals is essentially the
basic model,
### so they are excluded from further action. The criteria were:
### 1) Pvalue for the difference in log likelihoods was greater than 0.05
AND
### 2) BOTH BMDs were no more than 10% different between the expanded and
basic models
### with the expanded model being the point of comparison (in the
denominator).
K2IJ <- function(k, Npoints) {
c(Sindx = (i \leftarrow ((k-1)%) points) + 1),
Dindx = (k - i)/Npoints + 1)
}
IJ2K <- function(i, j, Npoints) {
 i + Npoints * (j - 1)
}
indxmin <- function(i, N) {
 if (i == 1) i else i - 1
}
indxmax <- function(i, N) {
 if (i == N) i else i + 1
}
Neighbors <- function(k, Npoints) {
 ij <- K2IJ(k, Npoints)
  i \leftarrow ij[1]j <- ij\overline{2}]
   iseq <- indxmin(i,Npoints):indxmax(i,Npoints)
   jseq <- indxmin(j, Npoints):indxmax(j, Npoints)
as.vector(apply(data.matrix(expand.grid(i=iseq,j=jseq)),1,function(x)IJ2K(x[
1],x[2],Npoints)))
}
require(RBMDS)
require(nlme)
DropChems <-
c("ACEPHATE","CHLORPYRIPHOSMETHYL","DICROTOPHOS","DIMETHOATE","ETHOPROP",
"FENTHION","METHAMIDOPHOS","METHIDATHION","NALED","OXYDEMETONMETHYL",
 "PIRIMIPHOSMETHYL","PROFENOFOS")
attach("../Data/opdata.rda")
savedir <- "Skel2"
```
**THE REAL** 

```
finegriddb <- read.csv("griddb.csv",row.names=1)
finegriddb[DropChems,"DoIt"] <- 0
finegriddb$Npoints[] <- 5
Dochem \leq which(finegriddb$DoIt == 1)
for (chem in Chemicals) {
 fname <- paste(chem,"rda",sep=".")
 load(file.path("Fits",fname))
 ## 'xx' is the new version
   if (chem %in% DropChems) {
     save(xx, file=file.path("FineFits",fname))
     next
   } else {
     oldxx <- xx
 xx$Nsteps <- 5
 xx$Fit <- list()
     Slist <- sort(unique(oldxx$SDgrid$S))
     Dlist <- sort(unique(oldxx$SDgrid$D))
     ## Build the new SDgrid centered around the maximum LL on the old one
     indx <- which.max(oldxx$SDgrid$LL)
     SDindx <- K2IJ(indx,oldxx$Nsteps)
 Smin <- Slist[indxmin(SDindx[1],oldxx$Nsteps)]
 Smax <- Slist[indxmax(SDindx[1],oldxx$Nsteps)]
 Dmin <- Dlist[indxmin(SDindx[2],oldxx$Nsteps)]
    if (SDindx[2] < 0ldxx$Nsteps)
       Dmax <- Dlist[indxmax(SDindx[2], oldxx$Nsteps)]
 } else {
 ## If the old D was on the upper border of the grid, expand it by one
step
       Delta <- (max(Dlist) - min(Dlist))/oldxx$Nsteps
       Dmax <- max(Dlist) + Delta
 }
 finegriddb[chem,"Smin"] <- Smin
 finegriddb[chem,"Smax"] <- Smax
 finegriddb[chem,"Dmin"] <- Dmin
 finegriddb[chem,"Dmax"] <- Dmax
     xx$SDgrid <- expand.grid(S=seq(Smin,Smax,length=xx$Nsteps),
                              D=seq(Dmin,Dmax,length=xx$Nsteps))
     xx$SDgrid$LL <- numeric(nrow(xx$SDgrid))
     xx$SDgrid$LL[] <- NA
     xx$Start <- if (inherits(oldxx$Fit[[indx]],"nlme")) {
       oldxx$Fit[[indx]]$coefficients$fixed
     } else {
       oldxx$Fit[[indx]]$coefficients
     }
     xx$Fit <- vector("list",nrow(xx$SDgrid))
     ## Finally, fill in the LLs and Fits we already know.
     ## What are all the indexes?
     nearby <- Neighbors(indx,oldxx$Nsteps)
     ## There must be a better way to do this, but I'm tired ... .
     for (i in seq(along=nearby)) {
       K <- nearby[i]
       a1 <- sapply(xx$SDgrid$S,
                    function(x)identical(all.equal(x,
oldxx$SDgrid$S[K]),TRUE))
       a2 <- sapply(xx$SDgrid$D,
                   function(x)identical(all.equal(x,
oldxx$SDgrid$D[K]),TRUE))
```

```
Revised OP Cumulative Risk Assessment - 6/11/02
           Revised OP Cumulative Risk Assessment - 6/11/02
```
**TELEVISION CONTINUES IN THE EXPERIES AND EXPERIES IN THE EXPERIES AND EXPERIES IN THE EXPERIES AND THE EXPERIES** 

**NUMBER OF DESCRIPTIONS OF A SECOND CONSUMING CONTRACTOR** 

**THEFT** 

```
\leftarrow which(a1 & a2)
         (length(j) == 1) {
         xx$SDgrid$LL[j] <- oldxx$SDgrid$LL[K]
        xx$Fit[[j]] < - oldxx$Fit[[K]] }
     }
     save(xx,file=file.path(savedir,fname))
   }
}
write.table(finegriddb,file="finegriddb.csv",sep=",",col.names=NA)
### master.R
### Assume that pvm has already been started, and assign work to each node
### in the cluster. This is a general purpose master; be sure to change
### the value of slavename. Also, the value of Chemicals can be reassigned
### if you want to do just a subset. All the real work is done in the slave
### program.
require(rpvm)
attach("/home/setzer/tasks/CumRisk/post-Feb-SAP/Data/opdata.rda")
griddb <- read.csv("finegriddb.csv",row.names=1)
Chemicals <- row.names(griddb[griddb$DoIt == 1,])
cat("Running for Chemicals:\n")
print(Chemicals)
MOREWORK <- 22
TASKFAIL <- 99
HERESWORK <- 33
GETSTARTED <- 1
workingdir <- outputdir <- getwd()
Hosts <- "/home/setzer/.xpvm_hosts"
#print(.PVM.start.pvmd(hosts=Hosts,block=TRUE))
#Sys.sleep(10)
### Here is where changes are most likely
slavename <- "fineslave" # name of program to do the work for a particular
                           # chemical
### To here
cfg \leftarrow .PVM.config()nodenames <- as.character(cfg$name)
#ntasks <- max(min(nrow(cfg),length(Chemicals)-1),1)
ntasks <- min(nrow(cfg),length(Chemicals))
mytid \leftarrow . PVM. mytid()
#children <- NULL
# for (i in seq(along=ntasks)) {
# tmp <- .PVM.spawn(task="slaveR.sh",ntask=ntasks[i],
#             flag="Host", where=nodenames[i],<br>#            arglist=c(slavename,workingdir,
# arglist=c(slavename,workingdir,
# outputdir))
# cat(tmp, fill=TRUE)
    if (length(tmp) > 0) children <- c(children,tmp)
{}#children <- .PVM.spawn(task="slaveR.sh",ntask=ntasks,
```
**THE REAL PROPERTY** 

**TERRITORIAL CONTENT** 

**пониминативно политической политической политичес** 

**CONTROLLER** 

**THE REAL PROPERTY** 

```
 flag="Default", 
                         arglist=c(slavename,workingdir,
                           outputdir))
Sys.sleep(10)
if (length(Chemicals) > 1) {
 tmp <- .PVM.spawn(task="slaveR.sh",ntask=1,flag="Host",
                    where="gandalf.localdomain"
                      arglist=c(slavename,workingdir,outputdir))
   children <- c(children,tmp)
}
Sys.sleep(10)
### Check for and delete any -1's (system errors)
if (any(children == -1)) {
 warning(paste(sum(children == -1),"failed starts out of",length(children),
 "potential"))
   children <- children[children != -1]
}
if ((Nchild \le length(children)) == 0) stop("No children started\n")
### Get the nodenames of the tasks
NodeNames <- character(length(children))
for (i in seq(along=NodeNames)) {
   NodeNames[i] <-
as.character(cfg$name[match(.PVM.tasks(where=children[i])$host,
                                   cfg$host.id)])
}
### Request notification of task exiting
.PVM.notify(msgtag=TASKFAIL,what="ExitTask",children)
### Start them
.PVM.initsend()
.PVM.pkintvec(1:3)
.PVM.mcast(children,GETSTARTED)
### Start looping
i \leftarrow 0j <- 1
Nrunning <- Nchild
repeat {
   i <- (i %% Nchild) + 1
  while (buf \leftarrow .PVM.nrecv(-1, TASKFAIL) > 0) {
     tmp <- .PVM.upkint()
 kk <- match(tmp, children)
 if (!is.na(kk)) {
 cat(paste("\n>>> Task",tmp,"on",NodeNames[kk],"has exited\n"))
       Sys.sleep(5)
       children[kk] <- .PVM.spawn(task="slaveR.sh",ntask=1,
                                   flag="Host", where=NodeNames[kk],
                                   arglist=c(slavename,workingdir,
                                     outputdir))
      cat(paste("Replaced by task", chi'dren[kk], "\n\n") Sys.sleep(3)
       .PVM.notify(msgtag=TASKFAIL,what="ExitTask",children[kk])
       next
     }
   }
   buf <- .PVM.nrecv(children[i], MOREWORK)
```
**CONTRACTOR** 

**THE REAL PROPERTY** 

```
if ( buf > 0) {
     tmp <- .PVM.upkstrvec()
     cat(paste("\n++",tmp,"completed at",date(),"\n"))
 if (j <= length(Chemicals)) {
 cat(paste("\n++ Sending",Chemicals[j],"to task",children[i],
 "on",NodeNames[i],"at",date(),"\n"))
 .PVM.initsend()
 .PVM.pkstrvec(Chemicals[j])
 .PVM.send(children[i],HERESWORK)
 j <- j + 1
 } else {
      Nrunning \lt- Nrunning - 1
     }
 }
  if (Nrunning \leq 0) {
     break
   }
}
cat(paste("\n!!!!!!! All Done!",date(),"\n"))
for (i in seq(along=children)) .PVM.kill(children[i])
rm(Chemicals) ## so we can use the one in opdata.rda
source("plotProfiles.R")
.PVM.exit()
### slave.R
invisible(options(echo=FALSE))
require(rpvm)<br>cat("\n======
cat("\n=================================\n")
mytid <- .PVM.mytid()
cat(paste("I am task",mytid,"on",system("uname -n",intern=TRUE),"\n"))
cat("\n=================================\n\n")
attach("/home/setzer/tasks/CumRisk/post-Feb-SAP/Data/opdata.rda")
require(RBMDS)
require(nlme)
setwd("/home/setzer/tasks/CumRisk/post-Feb-SAP/ProfilesForSD")
savepath <- "FineFits"
### Walks diagonals of a grid, starting at the upper right hand corner.
MOREWORK <- 22
TASKFAIL <- 99
HERESWORK <- 33
GETSTARTED <- 1
myparent <- .PVM.parent()
chem <- "START"
.PVM.recv(myparent, msgtag=GETSTARTED)
tmp <- .PVM.upkintvec()
if (myparent \leq 0) stop("PVM error")
repeat {
   .PVM.initsend()
   .PVM.pkstrvec(chem)
   .PVM.send(myparent,MOREWORK)
  buf <- .PVM.recv(myparent, HERESWORK)
 chem <- .PVM.upkstrvec()
 fname <- paste(chem,"rda",sep=".")
   cat(paste("\n-----------------",chem,"--------------------\n\n"))
   load(file.path("Skel2",fname))
```

```
### Get initial start value, the coefficients from xx$Fit[[indx]]
                   start <- xx$Start
           Revised OP Cumulative Risk Assessment - 6/11/02
 Revised OP Cumulative Risk Assessment - 6/11/02
            } else {
                   }

           M=wwww))),
```

```
### and the estimates of PB to use 
  indx <- which.max(xx$SDgrid$LL)
  Bests <- as.vector(eval(xx$Fit[[indx]]$call$model[[3]]$fixed$PB))
### Get the model for the random parameters used in the basic model
  RandomParms <- xx$Random
  Pseldata <- xx$Pdata
  Mrids <- unique(xx$Data$mrid)
 if (length(Mrids) > 1) {
 Power <- rep(0.5, length(Mrids))
 names(Power) <- as.character(Mrids)
 Weights <- varComb(varIdent(form=~1|factor(mrid)),
                      varPower(form=~fitted(.)|factor(mrid),
                              fixed=Power))
    Weights <- varPower(form=~fitted(.),fixed=1)
 for (i in 1:nrow(xx$SDgrid)) {
 if (!is.na(xx$SDgrid$LL[i])) next
 cat("\n-------------\n")
 cat(paste("i:",i,"D[i]:",xx$SDgrid$D[i],",
S[i]:",xx$SDgrid$S[i],date(),"\n"))
 cat("\n-------------\n")
    ## set up the model
    Model <- eval(substitute(AChE.scaled ~
CpkexpB2wDS(Dose.scaled,A,BMD,sex,
fixed=list(PB=c(F=xxxx,
 M=yyyy),
                                                    , M=yyyy)<br>, S=c(F=zzzz, M=zzzz)
                                                     D=c(F=wwww,
 list(xxxx=Bests[1],yyyy=Bests[2],
 zzzz=log(xx$SDgrid$S[i]),
                                wwww=log(xx$SDgrid$D[i]))))
    ## estimate it
     fitpk \leftarrow if (!is.null(RandomParms)) {
        try(eval(substitute(nlme(Model,data=Pseldata,
                              fixed=list(A \sim s.M.t - 1, BMD \sim sex - 1),
                               random=xxxx,
                               start=zzzz,
 weights=Weights,
 method="ML"),
                           list(Model=Model,xxxx=RandomParms,
                               zzzz=start,
                               Weights=Weights))))
      } else {
        try(eval(substitute(gnls(Model, data=Pseldata,
                              params=list(A \sim s.M.t - 1, BMD \sim sex - 1),
                               start=zzzz,
                               weights=Weights),
                           list(Model=Model,
                               zzzz=start,
                               Weights=Weights))))
```
**THE REAL PROPERTY** 

**DESCRIPTION OF A DESCRIPTION OF A DESCRIPTION OF A DESCRIPTION OF A DESCRIPTION OF A DESCRIPTION OF A DESCRIPTION** 

**THE REAL PROPERTY** 

**Home** 

,,,,,,,,,,,,

<u>in in the fill</u>

**Manufacture Containers** 

**THE REAL PROPERTY OF A REAL PROPERTY** 

```
 if (!inherits(fitpk, "try-error")) {
 xx$SDgrid$LL[i] <- logLik(fitpk)
 cat(paste("\nLL:",xx$SDgrid$LL[i],"\n"))
     }
     xx$Fit[[i]] <- fitpk
     save(xx,file=file.path("FineFits",paste(chem,"rda",sep=".")))
   }
   cat(paste(chem,"finished",date(),"\n\n"))
}
### makeFine2Grid.R --
### Uses the information in the files in ./Fits to create a new set of
templates
### in Fine2Fits. Each new template already contains SDgrid and Fits
###
### The best expanded fit for the following chemicals is essentially the
basic model,
### so they are excluded from further action. The criteria were:
### 1) Pvalue for the difference in log likelihoods was greater than 0.05
AND
### 2) BOTH BMDs were no more than 10% different between the expanded and
basic models
       with the expanded model being the point of comparison (in the
denominator).
DropChems <-
c("ACEPHATE","CHLORPYRIPHOSMETHYL","DICROTOPHOS","DIMETHOATE","ETHOPROP",
"FENTHION","METHAMIDOPHOS","METHIDATHION","NALED","OXYDEMETONMETHYL",
 "PIRIMIPHOSMETHYL","PROFENOFOS")
K2IJ \leftarrow function(k, Npoints) {
c(Sindx = (i \leftarrow ((k-1)%) points) + 1),
Dindx = (k - i)/Npoints + 1)
}
IJ2K <- function(i, j, Npoints) {
  i + Npoints *(j - 1)}
indxmin <- function(i, N) {
 if (i == 1) i else i - 1
}
indxmax <- function(i, N) {
  if (i == N) i else i + 1}
Neighbors \leftarrow function(k, Npoints) {
   ij <- K2IJ(k, Npoints)
 i <- ij[1]
 j <- ij[2]
   iseq <- indxmin(i,Npoints):indxmax(i,Npoints)
   jseq <- indxmin(j, Npoints):indxmax(j, Npoints)
as.vector(apply(data.matrix(expand.grid(i=iseq,j=jseq)),1,function(x)IJ2K(x[
1],x[2],Npoints)))
}
require(RBMDS)
require(nlme)
attach("../Data/opdata.rda")
savedir <- "Skel2"
```
**THE REAL** 

```
finegriddb <- read.csv("griddb.csv",row.names=1)
finegriddb[DropChems,"DoIt"] <- 0
finegriddb$Npoints[] <- 5
Dochem \leq which(finegriddb$DoIt == 1)
for (chem in Chemicals) {
 fname <- paste(chem,"rda",sep=".")
 load(file.path("FineFits",fname))
 ## 'xx' is the new version
   if (chem %in% DropChems) {
     save(xx, file=file.path("Fine2Fits",fname))
     next
   } else {
     oldxx <- xx
 xx$Nsteps <- 5
 xx$Fit <- list()
     Slist <- sort(unique(oldxx$SDgrid$S))
     Dlist <- sort(unique(oldxx$SDgrid$D))
     ## Build the new SDgrid centered around the maximum LL on the old one
     indx <- which.max(oldxx$SDgrid$LL)
     SDindx <- K2IJ(indx,oldxx$Nsteps)
 Smin <- Slist[indxmin(SDindx[1],oldxx$Nsteps)]
 Smax <- Slist[indxmax(SDindx[1],oldxx$Nsteps)]
 Dmin <- Dlist[indxmin(SDindx[2],oldxx$Nsteps)]
     if (SDindx[2] < oldxx$Nsteps) {
       Dmax <- Dlist[indxmax(SDindx[2], oldxx$Nsteps)]
 } else {
 ## If the old D was on the upper border of the grid, expand it by one
step
       Delta <- (max(Dlist) - min(Dlist))/oldxx$Nsteps
       Dmax <- max(Dlist) + Delta
 }
 finegriddb[chem,"Smin"] <- Smin
 finegriddb[chem,"Smax"] <- Smax
 finegriddb[chem,"Dmin"] <- Dmin
 finegriddb[chem,"Dmax"] <- Dmax
     xx$SDgrid <- expand.grid(S=seq(Smin,Smax,length=xx$Nsteps),
                              D=seq(Dmin,Dmax,length=xx$Nsteps))
     xx$SDgrid$LL <- numeric(nrow(xx$SDgrid))
     xx$SDgrid$LL[] <- NA
     xx$Start <- if (inherits(oldxx$Fit[[indx]],"nlme")) {
       oldxx$Fit[[indx]]$coefficients$fixed
     } else {
       oldxx$Fit[[indx]]$coefficients
     }
     xx$Fit <- vector("list",nrow(xx$SDgrid))
     ## Finally, fill in the LLs and Fits we already know.
     ## What are all the indexes?
     nearby <- Neighbors(indx,oldxx$Nsteps)
     ## There must be a better way to do this, but I'm tired ... .
     for (i in seq(along=nearby)) {
       K <- nearby[i]
       a1 <- sapply(xx$SDgrid$S,
                    function(x)identical(all.equal(x,
oldxx$SDgrid$S[K]),TRUE))
       a2 <- sapply(xx$SDgrid$D,
                   function(x)identical(all.equal(x,
oldxx$SDgrid$D[K]),TRUE))
```
}

```
 j <- which(a1 & a2)
 if (length(j) == 1) {
 xx$SDgrid$LL[j] <- oldxx$SDgrid$LL[K]
       xx$Fi[t[j]] < - oldxx$Fit[[K]]
      }
    }
    save(xx,file=file.path(savedir,fname))
  }
```
write.table(finegriddb,file="fine2griddb.csv",sep=",",col.names=NA)